### **Міністерство освіти і науки України Тернопільський національний технічний університет імені Івана Пулюя**

Факультет прикладних інформаційних технологій та електроінженерії

(повна назва факультету ) Кафедра електричної інженерії

(повна назва кафедри)

# **КВАЛІФІКАЦІЙНА РОБОТА**

на здобуття освітнього ступеня

бакалавр (назва освітнього ступеня)

## на тему: **ПРОЕКТУВАННЯ ФОТОЕЛЕКТРИЧНОГО ЗАРЯДНОГО ПРИСТРОЮ ДЛЯ ПОРТАТИВНИХ ПРИЛАДІВ**

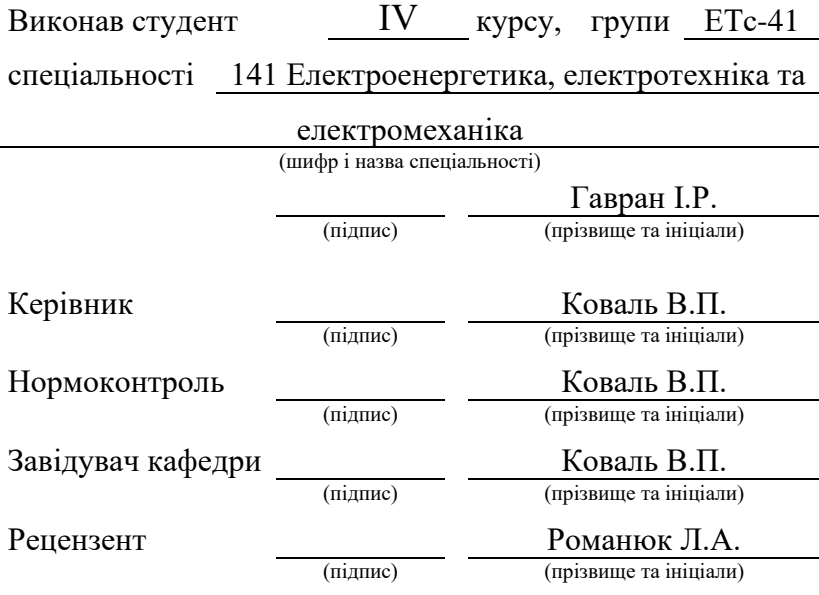

Тернопіль 2024

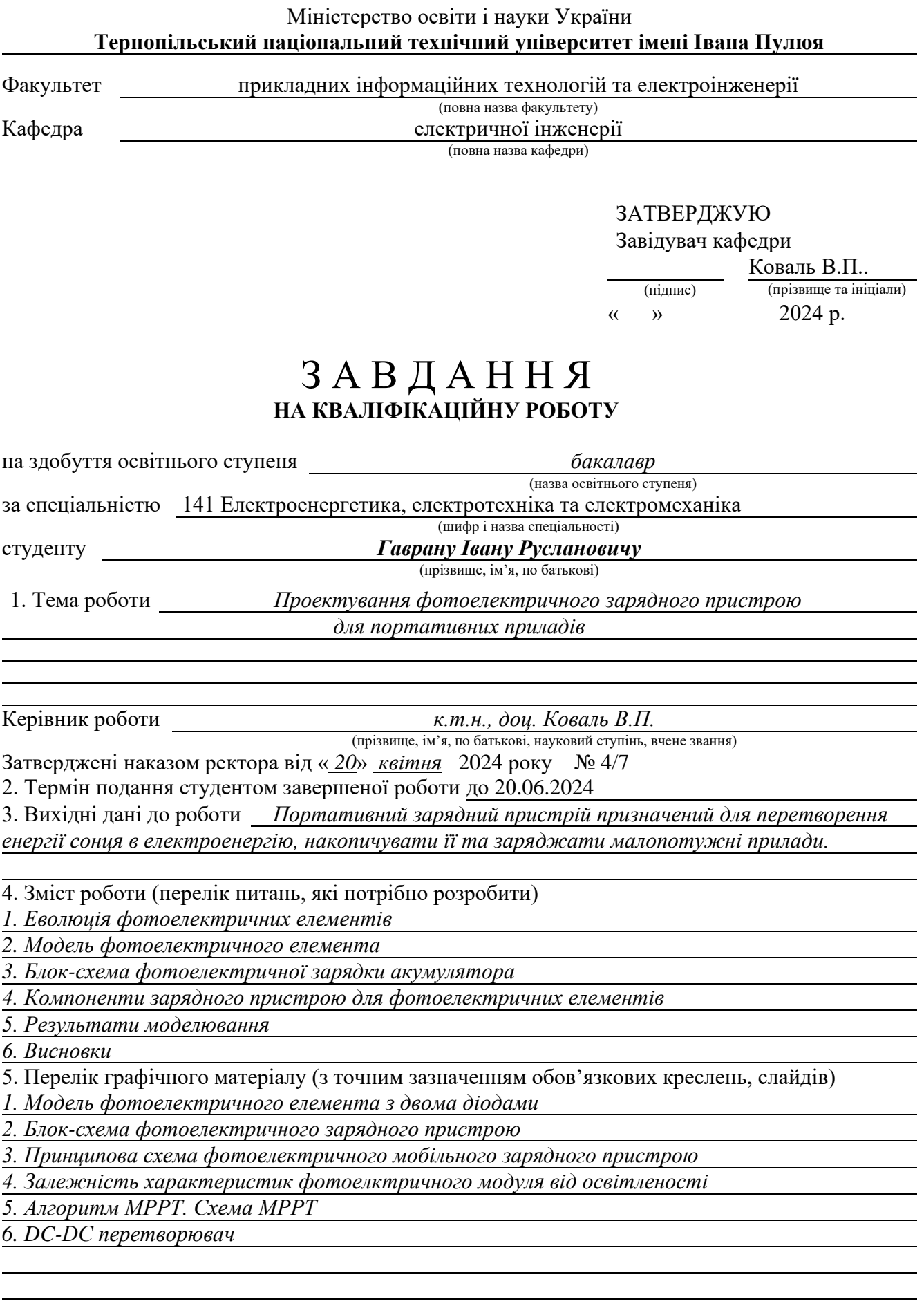

### 6. Консультанти розділів роботи

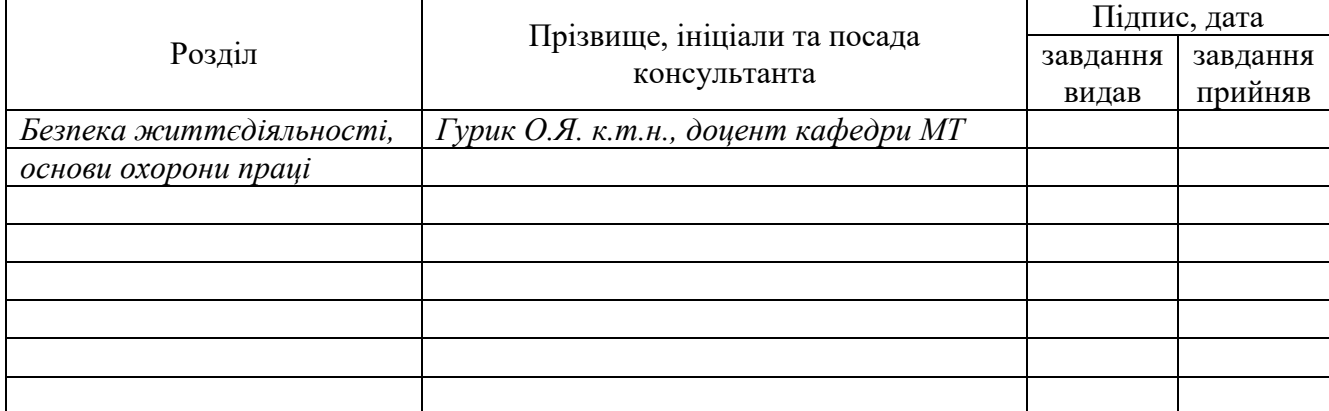

7. Дата видачі завдання 20.05.2024 р.

### *КАЛЕНДАРНИЙ ПЛАН*

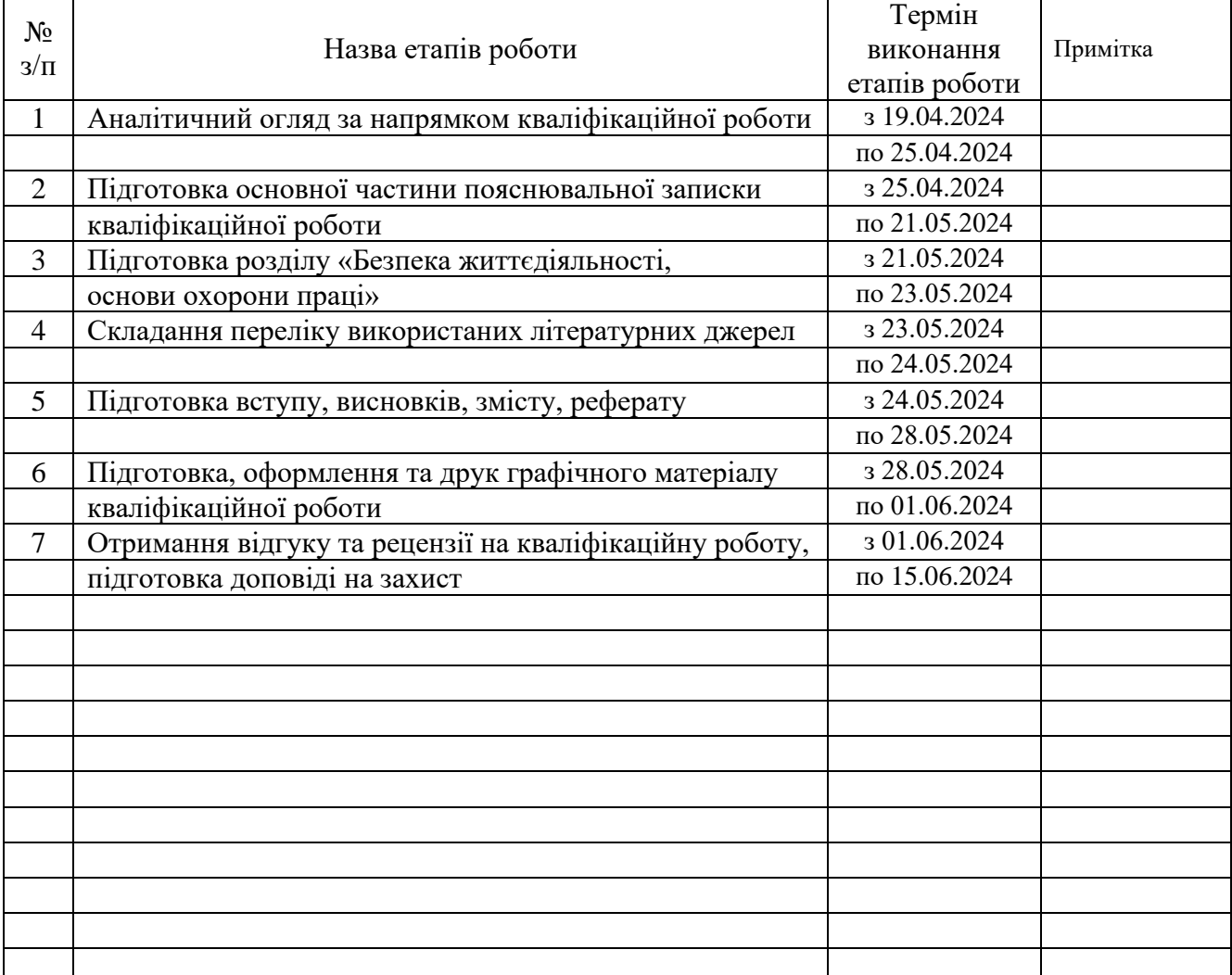

(підпис) (прізвище та ініціали)

Студент Гавран І.Р.

Керівник роботи Коваль В.П.

(підпис) (прізвище та ініціали)

### **РЕФЕРАТ**

Кваліфікаційна робота бакалавра. Тернопільський національний технічний університет імені Івана Пулюя. Факультет прикладних інформаційних технологій та електроінженерії. Кафедра електричної інженерії, група ЕТс–41. - Т. : ТНТУ, 2024.

Стор. 64; рис. 26; табл. 4; креслень (презентацій) 18; джерел 26.

Кваліфікаційна робота бакалавра виконана на підставі завдання на тему: «Проектування фотоелектричного зарядного пристрою для портативних приладів».

Метою роботи є розробити імітаційну модель фотоелектричного зарядного пристрою для портативного приладу такого як мобільний телефон

У роботі розкрито суть роботи елементарного фотоелектричного елементу. Проведено аналіз його імітаційних моделей для систем проектування. Запропоновано блок-схему фотоелектричного зарядного пристрою. Розроблено Simulink®-модель фотоелектричного зарядного пристрою для портативного приладу такого як мобільний телефон. Модель використовує бібліотеку Simscape® для більшості своїх компонентів. Модель демонструє властивості фотоелектричних елементів і полегшує проектування, необхідне для моделювання мобільного зарядного пристрою, що використовує сонячну енергію.

*Ключові слова: ФОТОЕЛЕКТРИЧНИЙ ЕЛЕМЕНТ, ЗАРЯДНИЙ ПРИСТРІЙ, ЕЛЕТКРОЕНЕРГІЯ*

## **ЗМІСТ**

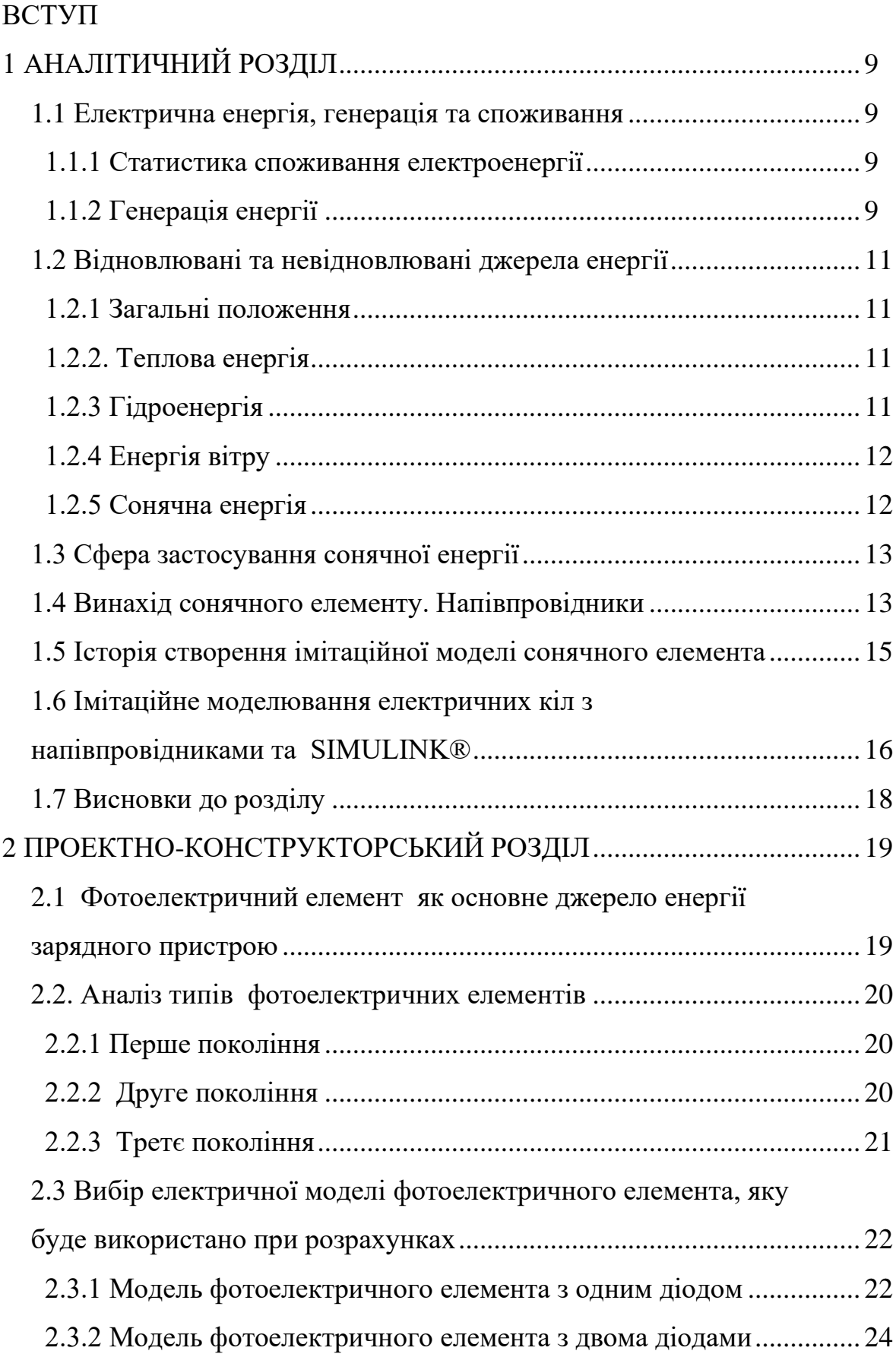

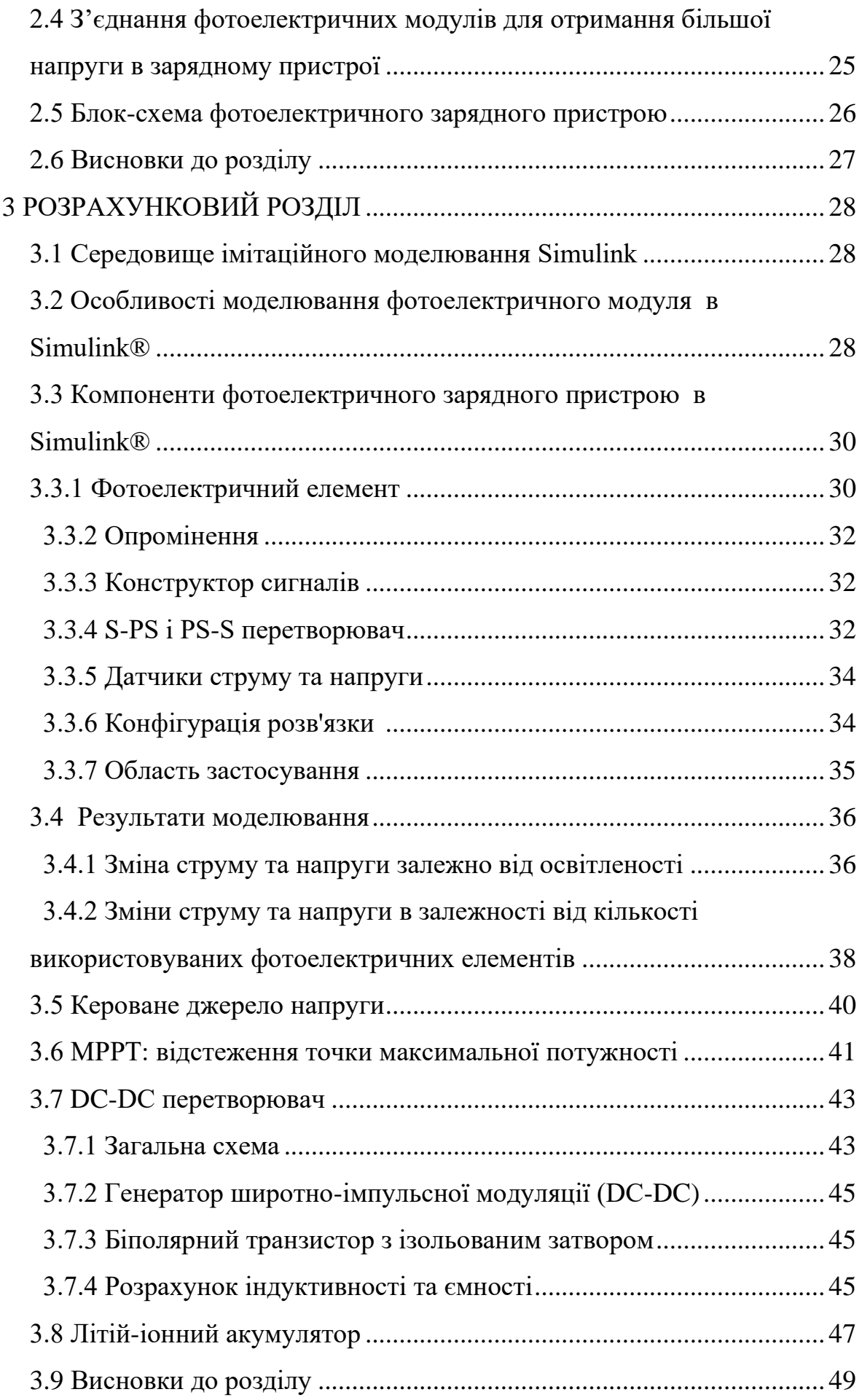

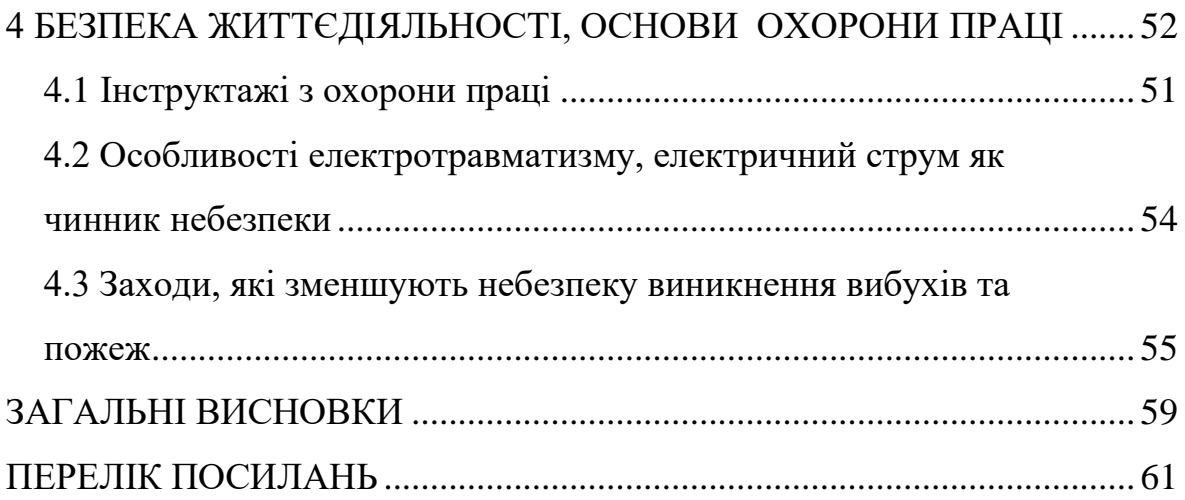

#### **ВСТУП**

#### **Актуальність теми.**

Енергія є актуальною проблемою в сучасному світі, оскільки всі невідновлювані джерела скоро вичерпаються через наше надмірне використання. Тому ми повинні покладатися на відновлювані джерела енергії, серед яких сонячна енергія є найпоширенішим джерелом. Існують дослідження, які показують, що якби ми могли зберігати сонячну енергію протягом одного дня у всьому світі, її було б достатньо для забезпечення електроенергією протягом року, але зберігати згенеровану енергію дуже складно. В даному проекті розроблено Simulink®-модель фотоелектричного зарядного пристрою для мобільного телефону. Мобільний телефон став необхідним компонентом у нашому сучасному житті. Якщо ми зможемо заряджати батарею мобільного телефону за допомогою сонячної енергії, то зможемо суттєво економити енергію. У даній роботі розглядається моделювання на основі Simulink® для проектування та моделювання фотоелектричного зарядного пристрою.

Важливим компонентом цієї моделі є фотоелектричний елемент, який перетворює сонячну енергію в електричну на атомному рівні. Коли світло падає на ці елементи, вони поглинають фотони зі світла і випускають електрони. Якщо ці електрони зібрати, вони утворюють потік електричного струму, який можна використовувати як електроенергію. Тому вони також відомі як фотоелектричні елементи. Ці елементи виготовляються з напівпровідникових матеріалів, таких як кремній. Можна сказати, що кремнієва пластина з позитивним зарядом з одного боку і негативним з іншого боку діє як діод в електричному відношенні. Коли фотони потрапляють на пластину, випромінюються електрони, і якщо ми створимо замкнуте коло між позитивною і негативною сторонами пластини, то електрони перетікають з негативної сторони на позитивну, створюючи електричний струм. Цей струм можна відфільтрувати і підсилити, щоб отримати достатньо енергії для заряджання мобільного пристрою.

**Мета кваліфікаційної роботи:** розробити імітаційну модель фотоелектричного зарядного пристрою для портативного приладу такого як мобільний телефон.

Відповідно до даної метою ставляться такі **завдання**:

- 1. Проведено аналіз імітаційних моделей фотоелектричного елементу для систем проектування.
- 2. Запропонувати блок-схему фотоелектричного зарядного пристрою.
- 3. Розробити імітаційну модель фотоелектричного зарядного пристрою.
- 4. Описати питання з безпеки життєдіяльності та основи охорони праці

**Структура роботи.** Робота складається з розрахунково-пояснювальної записки та графічної частини. Розрахунково-пояснювальна записка складається з вступу, 4 частин, висновків та переліку посилань. Обсяг роботи: розрахунково-пояснювальна записка – 64 арк. формату А4, графічна частина – 18 аркушів презентації.

### **1 АНАЛІТИЧНИЙ РОЗДІЛ**

### **1.1 Електрична енергія, генерація та споживання**

Електрична енергія є найбільш важливою формою енергії, яку ми використовуємо в сучасному суспільстві. Електричну енергію можна описати як енергію, що зберігається в заряджених частинках, які рухаються в електричному полі. Її легко передавати, і коли електрони рухаються в провіднику, вони створюють електричний струм. Отже, коли електрони змушені рухатися в провіднику, вони виробляють електроенергію.

Для цього ми використовуємо різні форми енергії. Зазвичай електрична енергія виробляється шляхом перетворення інших видів енергії (вугільної, ядерної, сонячної, вітрової, гідроелектричної тощо).

### **1.1.1 Статистика споживання електроенергії**

За останні десять років споживання електроенергії суттєво зросло. У Таблиці 1.1 наведено зведені дані щодо споживання електроенергії за останні десять років. З рис. 1.1 ми бачимо, що за десять років споживання електроенергії зросло на 30 %. Якщо це зростання буде постійним, буде дуже важко виробляти енергію, необхідну для обслуговування кожного. Кожна секунда нашого життя пов'язана з електричною енергією; електроенергія є базовою потребою, яка не завжди доступна для 40 % населення світу. Тому енергозбереження є дуже важливим.

### **1.1.2 Генерація енергії**

Електрична енергія виробляється шляхом примусу зарядженої частинки рухатися в електричному полі. Зазвичай електрична енергія виробляється за допомогою турбін, що обертаються різними методами. З наведених вище даних видно, що споживається величезна кількість енергії, отже, величезна кількість енергії повинна вироблятися з наявних, але обмежених ресурсів. Оскільки вона стала найнеобхіднішим товаром, з розвитком технологій попит на електричну енергію стрімко зріс. Тому виробництво енергії стало дуже складним завдання. Існує багато видів виробництва енергії, як описано нижче.

| Рік              | Китай США                                                        |      |      |      |      |      | Японія Індія Росія Канада Німеччина Бразилія |              | <b>Франція</b> Разом |             |
|------------------|------------------------------------------------------------------|------|------|------|------|------|----------------------------------------------|--------------|----------------------|-------------|
| 2013             | 4600                                                             | 3819 | 923  | 857  | 856  | 559  | 525                                          | 509          | 464                  | 13615       |
| 2012             | 4276                                                             | 3820 | 939  | 870  | 809  | 547  | 531                                          | 493          | 459                  | 13235       |
| 2011             | 4052                                                             | 3883 | 955  | 856  | 774  | 547  | 537                                          | 481          | 445                  | 13005       |
| 2010             | 3893                                                             | 3626 | 1016 | 851  | 712  | 544  | 533                                          | 472          | 458                  | 12564       |
|                  | 2009 3725                                                        | 3223 | 951  | 808  | 659  | 512  | 491                                          | 448          | 415                  | 11653       |
|                  | 2008 3907                                                        | 2989 | 980  | 843  | 612  | 541  | 528                                          | 461          | 408                  | 11692       |
|                  | 2007 3922                                                        | 2817 | 1027 | 821  | 579  | 543  | 533                                          | 448          | 393                  | 11489       |
|                  | 2006 3818                                                        | 2446 | 1000 | 798  | 542  | 525  | 523                                          | 446          | 371                  | 10855       |
| 2005 3811        |                                                                  | 2126 | 993  | 760  | 539  | 538  | 472                                          | 451          | 358                  | 10419       |
|                  | 2004 3716                                                        | 1859 | 977  | 739  | 537  | 532  | 449                                          | 446          | 348                  | 9959        |
|                  | 2003 3662                                                        | 1605 | 950  | 721  | 530  | 525  | 437                                          | 417          | 339                  | 9533        |
| Енергія, ТВт*год | 16000<br>14000<br>12000<br>10000<br>8000<br>6000<br>4000<br>2000 |      |      |      |      |      |                                              |              |                      |             |
|                  | $\bf{0}$                                                         | 2003 | 2004 | 2005 | 2006 | 2007 | 2008<br><b>Pik</b>                           | 2009<br>2010 | 2011                 | 201<br>2012 |

Таблиця 1.1 - Світове споживання електроенергії [1]

Рисунок 1.1 - Динаміка світового енергоспоживання

### **1.2 Відновлювані та невідновлювані джерела енергії**

### **1.2.1 Загальні положення**

Відновлювані джерела енергії - це джерела, які не вичерпуються в процесі використання [2,3]. Вони необмежені в доступності та відновлюються самі по собі. Гідроенергія, сонячна енергія та енергія вітру належать до цієї категорії. Використання відновлюваних джерел енергії слід заохочувати. Вони створюють менше забруднення і є стійкими протягом тривалого часу. Невідновлювані джерела енергії - це джерела, які не відновлюються після використання. Вони обмежені в доступності. Вугілля, нафта, природний газ та ядерна енергія належать до категорії невідновлюваних джерел енергії. Вони вичерпуються в міру використання і спричиняють величезні обсяги забруднення навколишнього середовища. Тому використання невідновлюваних джерел має бути зменшене. Використання відновлюваних джерел слід заохочувати. Нижче наведено короткий огляд того, як виробляється електроенергія.

### **1.2.2. Теплова енергія**

На теплових електростанціях теплова енергія використовується для виробництва електроенергії шляхом кип'ятіння води в пару і використання пари для обертання турбін, які виробляють електроенергію за принципом електромагнітної індукції. Зазвичай для виробництва тепла використовують вугілля, нафту або природний газ. Близько 60 % електроенергії виробляється на теплових електростанціях. Оскільки викопне паливо спалюється для виробництва тепла, воно спричиняє значне забруднення довкілля.

#### **1.2.3 Гідроенергія**

Енергія падаючої або проточної води використовується для обертання турбін, які виробляють електроенергію за принципом електромагнітної індукції. На річках будують багато гребель, щоб збільшити напір води. На неї припадає близько 10% світового виробництва енергії. Будувати дамби складно, тому кількість гідроелектростанцій обмежена. Китай є найбільшим користувачем гідроенергії.

### **1.2.4 Енергія вітру**

Кінетична енергія повітря, що рухається, використовується для обертання вітрових турбін і перетворюється в електричну енергію за допомогою принципу електромагнітної індукції. Залежно від застосування, визначається розмір турбіни. Для зарядного пристрою використовується невелика турбіна. Для побутових цілей використовуються більші турбіни, а для електромережі – дуже великі [4,5]. Вони потребують великого простору для будівництва, а отже, їх використання обмежене. Близько 1,1% світової енергії виробляється з енергії вітру .

### **1.2.5 Сонячна енергія**

Сонячна енергія є найпоширенішим джерелом енергії [6,7]. Її можна використовувати двома способами для виробництва енергії. Її можна використовувати для кип'ятіння води та обертання турбін. Сонячна енергія також може бути використана для виробництва електроенергії за допомогою фотоелектричного ефекту [8,9]. Для цього потрібен електронний компонент, який називається фотоелектричним елементом, що поглинає фотони сонячного світла і розщеплює пари електронів, які змушують заряджені частинки рухатися. Використовуючи цей ефект, вони можуть бути перетворені в електричну енергію постійного струму. Фотоелектричні елементи виготовляються з напівпровідникових матеріалів. Сонячна енергія доступна скрізь, але фотоелектричні елементи дуже неефективні. Будівництво фотоелектричних електростанцій вимагає величезних інвестицій, тому кількість

сонячних електростанцій обмежена. Близько 4% світової електроенергії виробляється за рахунок сонячної енергії.

### **1.3 Сфера застосування сонячної енергії**

Сонячна енергія є найпоширенішим джерелом енергії; це невичерпне джерело енергії, яке також є екологічно чистим. З 2010 року використання сонячної енергії заохочується. Через кілька десятиліть у нас не залишиться жодного невідновлюваного джерела, що змушує нас все більше і більше залежати від сонячної енергії [10,11] з плином часу. До 2050 року сонячна енергія буде провідним джерелом енергії. Тому слід заохочувати будівництво сонячних електростанцій. Єдиною перешкодою для цього є ефективність сонячних електростанцій. Вони потребують дуже великих початкових інвестицій, але вони не є одноразовими.

### **1.4 Винахід сонячного елементу. Напівпровідники**

Вперше сонячна енергія була комерційно використана сером Френком Шуманом у 1897 році для виробництва енергії шляхом перетворення води в пару для роботи парового двигуна за допомогою темних труб і дзеркал. Це все механічне виробництво енергії. До цього, у 1839 році, фотоелектричний ефект продемонстрував сер Александр-Едмон Беккерель. Перший фотоелектричний елемент був побудований Олександром Столєтовим у 1888 році на основі фотоефекту, запропонованого Генріхом Герцем [12]. У 1905 році Альберт Ейнштейн представив роботу про збудження носіїв за допомогою світла, за яку він отримав Нобелівську премію з фізики в 1921 році. Пізніше в 1946 році Рассел Ол запатентував напівпровідниковий фотоелектричний елемент. У 1954 році перший фотоелектричний елемент був публічно продемонстрований в Bell Laboratories Дерілом Чапіном, Келвіном Саутером Фуллером і Джеральдом Пірсоном. На початку 1960-х років фотоелектричні елементи використовувалися лише в космічній галузі, оскільки вони були дорогими. Пізніше, завдяки винаходу інтегральних схем, вартість значно знизилася [13].

Напівпровідник - це матеріал, який має особливі властивості, а його електропровідність знаходиться між значеннями електропровідності ізолятора та провідника. Це має величезне значення в сучасній електроніці. Елементи IV групи А - кремній і германій - є найпоширенішими матеріалами для створення напівпровідникових пристроїв, оскільки вони мають чотири валентні електрони на зовнішній оболонці, що дає їм можливість втрачати або набувати однакову кількість електронів одночасно. В основному кремній використовується в напівпровідникових пристроях, оскільки він є найпоширенішим матеріалом на землі. Кремній може діяти як ізолятор, провідник і напівпровідник шляхом селективного легування. Елементи III або V групи легують у кремній, щоб отримати напівпровідник. У цьому процесі до кремнію додають домішки, які змінюють його провідність і називаються сторонніми напівпровідниками. Існує два типи зовнішніх напівпровідників:

Напівпровідник n-типу утворюється шляхом легування власного напівпровідника елементами V групи, які мають п'ять валентних електронів, отже, буде надлишковий або вільний електрон.

З іншого боку, напівпровідник p-типу утворюється шляхом легування власного напівпровідника елементами групи III, які мають три валентні електрони, отже, він буде готовий прийняти електрон, що призведе до утворення дірки як основного носія. При температурних змінах електрони виступають як неосновні носії, тоді як дірка вказує на відсутність електрона. У напівпровідниках p-типу рівень Фермі знаходиться нижче рівня Фермі у власному напівпровіднику. Отже, рівень Фермі знаходиться ближче до валентної зони, ніж до зони провідності. Зазвичай бор, який є елементом III групи, додають до кремнію для отримання напівпровідників p-типу.

Коли до кремнію додають домішки n-типу, які є донорами, вони утворюють напівпровідник n-типу з електронами як основними носіями. Коли до кремнію додають домішки p-типу, які мають акцепторні домішки, вони утворюють напівпровідник p-типу з дірками (позитивний заряд) як основними носіями заряду. Коли ці два типи напівпровідників з'єднуються, вони утворюють P-N-перехідний діод. Домішки n-типу, які є електронами, рекомбінують з домішками p-типу, які є дірками, і утворюють шар виснаження, який зупиняє подальшу рекомбінацію.

Діод може працювати в двох режимах: прямого зміщення або зворотного зміщення, як показано на рисунку 1.2. При прямому зміщенні напівпровідник pтипу підключається до позитивної клеми, а n-типу - до негативної клеми батареї. При певній напрузі, яка називається пороговою напругою, діод діє як провідник, як видно з вольт-амперних характеристик на графіку. Для зворотного зсуву напівпровідник p-типу підключається до негативної клеми, а n-типу - до позитивної клеми акумулятора. Електрони з n-типу і дірки з p-типу притягуються батареєю, оскільки вони з'єднані з протилежним зарядом, що збільшує область виснаження , і діод діє як ізолятор до певної напруги. Після цієї напруги, внаслідок перегріву, він може спричинити термічне пошкодження. Ілюстрація вольт-амперної характеристики діода, що охоплює режими прямого і зворотного зміщення, зображена на рисунку 1.3. Вольт-амперна характеристика діода, згенерована за допомогою Simulink®, показана на рисунку 1.4.

### **1.5 Історія створення імітаційної моделі сонячного елемента**

У 1981 році В. Кордес і К. П. Маас опублікували статтю, в якій обговорювали фотоелектричну енергію і запропонували використовувати сонячну енергію для телекомунікаційних систем. У 1988 році конференція з фотоелектричних елементів [14], названа "Photovoltaic Specialists Conference, 1988", містила великий обсяг досліджень фотоелектричних елементів та фотоелектричного ефекту. У 2000 році на Восьмій міжнародній конференції IEEE з силової електроніки та частотно-регульованих приводів була опублікована Simulink® модель фотоелектричного елемента, яка дає детальне уявлення про елемент. У 2002 році теоретичний аналіз фотоелектричних систем представлено в "IEEE Transactions on Energy Conversation 2002", який містить низку пов'язаних статей [15].

## **1.6 Імітаційне моделювання електричних кіл з напівпровідниками та SIMULINK®**

Схеми та системи в цілому можна моделювати на різних рівнях абстракції. Абстракції дозволяють використовувати механізм "розділяй і володарюй" для роботи з великими і складними схемами і системами при проектуванні та моделюванні. Моделювання також можливе у поведінковій формі яка також структурне моделювання. Поведінкова симуляція і моделювання є швидшою, але не відображає жодних структурних деталей, а отже, синтез схем або систем з поведінкових моделей є дуже складним завданням. З іншого боку, структурне моделювання фіксує структуру схем і систем і, отже, може бути доведено до рівня, на якому вони можуть бути побудовані як реальні об'єкти. Однак, може бути важко отримати плоский опис схеми і системи без дотримання певного ієрархічного механізму.

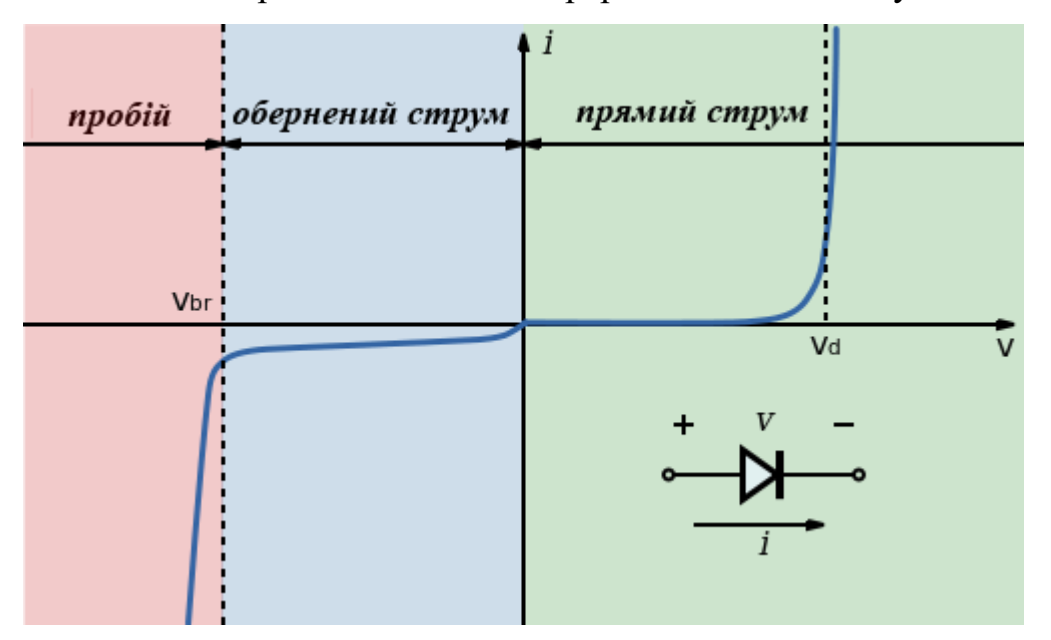

Рисунок 1.2 - Ілюстративні вольт-амперні характеристики діода для умов прямого і зворотного зсуву

У цій роботі виконана спроба підтвердити те, що моделювання на основі Simulink® або Simscape® може дозволити високошвидкісне моделювання схем і систем. Це може бути виконано з використанням дуже мінімальних обчислювальних ресурсів порівняно з SPICE. Моделі SIMULINK® не потребують жодних заводських даних; вони покладаються на першопринципові моделі, опубліковані у виданнях з фізики/напівпровідників. Було представлено конкретний приклад наноелектронної системи на основі графену, LC-VCO з топологією 45 нм.

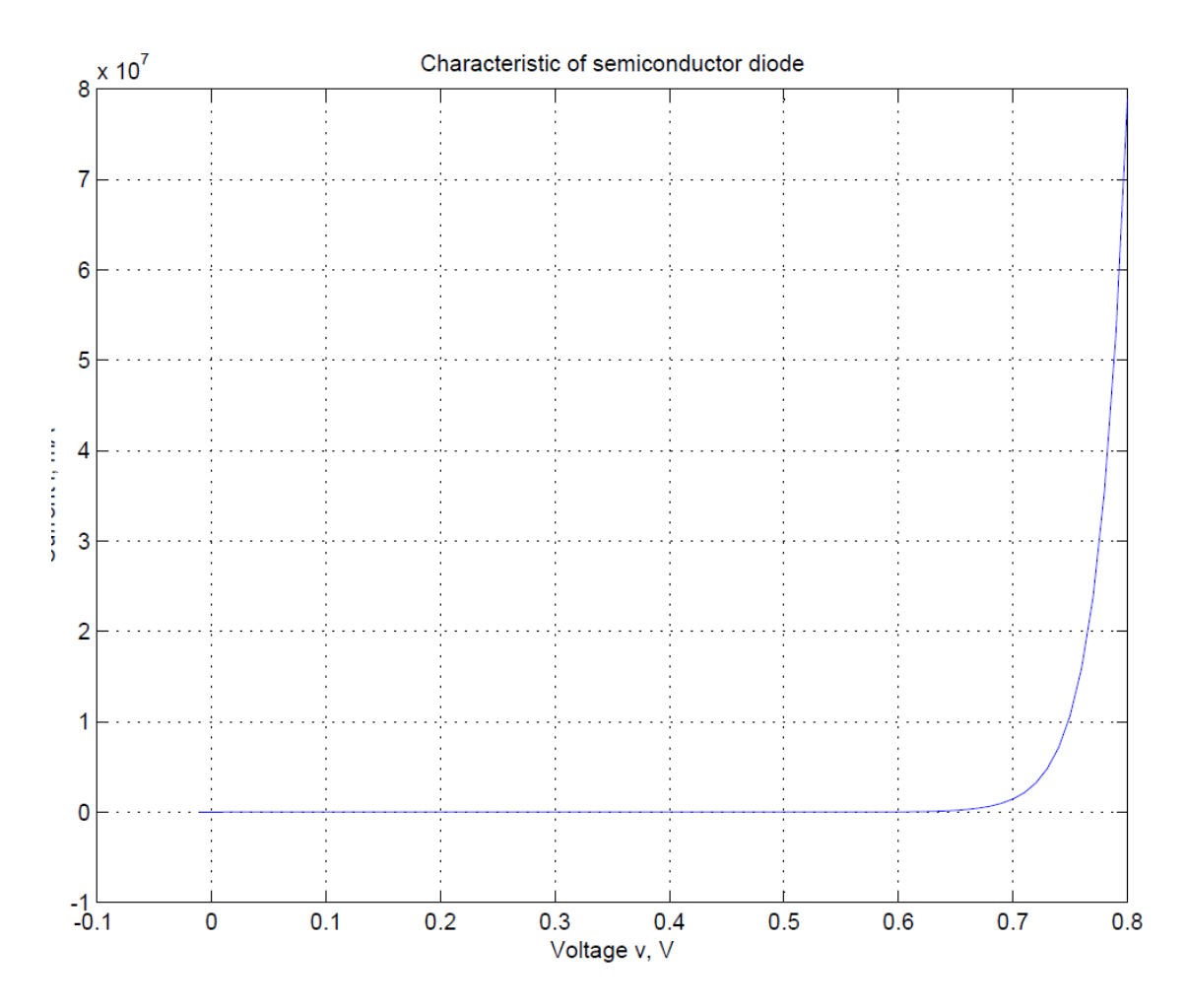

Рисунок 1.3 - I - V характеристики діода для прямих умов, згенеровані за допомогою Simulink®

У 2001 році Джеффрі Вокер запропонував топологію перетворювача з відстеженням точки максимальної потужності (MPPT), використовуючи PVмоделі MATLAB®. На основі цього дослідження Франциско змоделював фотоелектричний модуль за допомогою MATLAB® [16]. Пізніше в статті, в якій була запропонована Simulink® модель фотоелектричних елементів в "International journal of Renewable Energy Research", була представлена повна модель сонячного елемента з використанням Simulink®. На основі цього дослідження була опублікована стаття в "International Journal of Engineering Sciences and Research Technology", в якій була представлена модель фотоелектричних масивів для зарядки акумуляторів з використанням Simulink® [17]. Ця стаття є гарним прикладом моделі сонячного мобільного зарядного пристрою з використанням Simulink®.

### **1.7 Висновки до розділу**

- 1. Проведено аналіз генерації та споживання електроенергії у сучасному світі.
- 2. Проаналізовано відновлювальну енергетику та її роль для електропостачанні.
- 3. Розкрито суть роботи елементарного фотоелектричного елементу. Проведено аналіз імітаційних моделей для систем проектування.
- 4. Проаналізовано можливості імітаційного моделювання напівпровідникових приладів в середовищі SIMULINK®. Яке в подальшому буде використовуватися для проектування зарядного пристрою.

### **2 ПРОЕКТНО-КОНСТРУКТОРСЬКИЙ РОЗДІЛ**

## **2.1 Фотоелектричний елемент як основне джерело енергії зарядного пристрою**

Фотоелектричний елемент (ФЕ), який також називають сонячним елементом, - це електронна схема, яка перетворює сонячну енергію в електричну [18,19,20]. Він використовує фотодіод як компонент, який поглинає фотони сонячної енергії і вивільняє рекомбіновані електронно-діркові пари, утворюючи вільний електрон, який притягується до катода, а вільна дірка притягується до анода, створюючи фотострум [21]. Для цього напівпровідники n-типу і p-типу з'єднують так, як показано на рисунку 2.1.

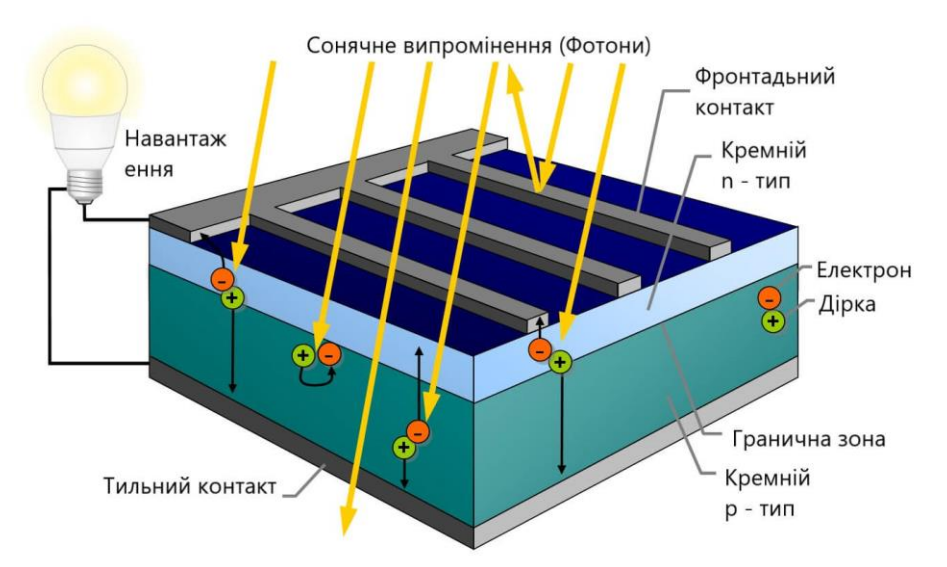

Рисунок 2.1 - Структура фотоелектричного елемента

Для отримання більшої інтенсивності сонячної енергії зверху наноситься шар антивідбиваючого матеріалу. Коли напівпровідник поглинає фотон, він збільшує енергію електрона у валентній зоні і той переходить у зону провідності [22]. Для того, щоб ця реакція відбулася, енергія падаючого фотона повинна бути вищою за енергію забороненої зони. Ці електрони провідності створюють струм через напівпровідниковий матеріал, який рухається вздовж провідників до навантаження. Як показано на рисунку, червоні стрілки - це сонячні промені, серед яких є промені, що відбиваються, промені, які проходять повз фотоелектричний елемент, і промені, які проникають крізь антивідбиваючий шар і розривають електронно-діркову комбінацію.

## **2.2. Аналіз типів фотоелектричних елементів 2.2.1 Перше покоління**

У першому поколінні сонячні елементи виготовлялися з використанням кремнію або германію, які відносяться до елементів IV групи. Бор (група III) і фосфор (група V) використовувалися як домішки для створення матеріалів pтипу і n-типу відповідно. Сонячні елементи цього покоління також називають сонячними елементами на основі кристалічного кремнію. Кристалічний кремній класифікується за розміром кристалів та вирівнюванням кристалів, які утворюють пластини. Сонячні елементи першого покоління мають дуже низьку ефективність, яка становить близько 15-20%. Вони є дуже дорогими через свою виробничу вартість, проте їх широко використовують для встановлення на дахах будинків.

### **2.2.2 Друге покоління**

Сонячні елементи другого покоління, які також відомі як тонкоплівкові сонячні елементи, виготовляються шляхом нанесення тонкої плівки на провідну підкладку. Деякі приклади:

1) Аморфні кремнієві елементи. Для виробництва аморфних кремнієвих елементів потрібні нижчі температури, ніж для першого покоління. Основою є метал, на якому побудовані n-шар, власний і p-шар. Легування здійснюється шляхом введення водню в кремній, що дозволяє йому утворювати p-тип і n-тип з бором і фосфором. При використанні тонкого шару на сонячні елементи впливає ефект Стеблера-Вронського, який полягає в зниженні ефективності через збільшення рекомбінаційного струму. Рекомбінація збільшується через збільшення щільності гідрованого аморфного кремнію під дією світла. Цей ефект зменшується при використанні декількох тонких шарів.

2) Полікристалічний кремній на дешевій підкладці. Полікристалічний кремній досягається за допомогою хімічного розкладання силану на кремнієві пластини. У цих комірках використовуються антивідбиваючі шари, які збільшують час проходження світла всередині комірки, а також текстурування поверхні, яке змінює плоску поверхню на антивідбиваючу поверхню.

3) Диселенід міді та індію (CIS). Диселенід міді та індію - це композиція міді, галію, індію та селену. Цей матеріал може поглинати світло ефективніше, ніж будь-який інший матеріал. Він може поглинати до 99% світла в межах одного μм всередині матеріалу. Ці елементи не набули широкого поширення, оскільки вони не є стабільними або ефективними.

4) Елементи на основі телуриду кадмію. Елементи телуриду кадмію виробляються за найнижчою вартістю в порівнянні зі звичайними сонячними елементами. Телурид кадмію є базовим елементом в цих елементах. Ці елементи можуть окупити енергію за короткий проміжок часу. Вони в основному використовуються для виробництва енергії шляхом перетворення води в пару і використання її для обертання турбіни. Вони були зняті з виробництва через їхній вплив на навколишнє середовище при переробці.

### **2.2.3 Третє покоління**

Елементи другого покоління нестабільні, чутливі до елементів атмосфери, таких як кисень і вода, що зумовило необхідність винаходу елементів третього покоління. Елементи третього покоління ще дешевші, мають тоншу плівку і потребують нижчої температури для швидшого виробництва. Існує велика різноманітність матеріалів, складу матеріалу, архітектури, синтезу, комбінації, укладання шарів і підкладки, на якій вони побудовані. Вони можуть бути гнучкими або жорсткими, з високою ефективністю і величезним потенціалом. У цьому поколінні використовуються органічні фотоелектричні елементи, які можна масштабувати, і вони не містять

токсичних матеріалів. Існує кілька технологій цього покоління. Одна з них сонячні елементи на основі квантових точок (QD). У квантових фотоелементах матеріал квантових точок має діаметр в нанометри. Менший розмір змушує його носіїв демонструвати квантову локалізацію. Ця властивість дала квантовим точкам можливість замінити громіздкі напівпровідники. Для виробництва фотоелектричних елементів на основі квантових точок використовується принцип відцентрової сили. Зазвичай, коли фотон потрапляє на поверхню сонячного елемента, збуджується пара електрон-дірка, але у випадку з квантовими точковими сонячними елементами збуджується кілька пар, виробляючи більше енергії при тій же кількості вхідної енергії, що в кінцевому підсумку підвищує ефективність фотоелектричного елемента. Зараз ведуться дуже активні дослідження фотоелектричних елементів з метою підвищення ефективності не тільки за рахунок зміни хімічних властивостей, але й структури елемента. Винаходяться "розумні" сонячні елементи які слідують за напрямком сонця, щоб поглинати більше випромінювання.

## **2.3 Вибір електричної моделі фотоелектричного елемента, яку буде використано при розрахунках**

### **2.3.1 Модель фотоелектричного елемента з одним діодом**

Фотоелектричні елементи можна представити електричною моделлю, підключивши джерело струму паралельно діоду, як показано на рисунку 2.2. Оскільки жодна схема не є ідеальною, шунтуючий резистор і послідовний резистор підключаються для того, щоб показати втрати при короткому замиканні і втрати пристрою. За допомогою цієї моделі можна пояснити роботу фотоелектричного елемента. Рівняння струму фотоелектричного елемента з використанням цієї електричної моделі має вигляд:

$$
I = I_{PH} - I_D - I_{R1}
$$
 (2.1)

Для ідеального фотоелектричного елемента рівняння можна записати наступним чином:

$$
I = I_{PH} - I_D \tag{2.2}
$$

Вищезазначене рівняння можна записати наступним чином, використовуючи моделі першого принципу для діодного струму:

$$
I = I_{PH} - I_o \left( e^{\frac{gv}{kt}} - 1 \right) \tag{2.3}
$$

Оскільки жоден пристрій не є ідеальним, ми маємо шунтуючий опір на

додаток до ідеальних співвідношень. В результаті отримуємо наступний вираз:  
\n
$$
I = I_{PH} - I_o \left( \exp \frac{q(V + R_s I)}{nkt} - 1 \right) - \left( \frac{V + R_s I}{R_{sh}} \right) \tag{2.4}
$$

де *I<sup>o</sup>* - це струм насичення діода,

*T* - температура комірки в градусах Кельвіна,

*k* - стала Больцмана,

*q* - елементарний заряд,

*V* - напруга комірки, яка виробляється або подається,

*n* - коефіцієнт ідеальності діода,

*R<sup>s</sup>* і *Rsh* - послідовний і шунтовий опори відповідно.

*R<sup>s</sup>* - це послідовний опір, який враховує опір на шляху проходження струму через напівпровідник, метал, контакти і струмозбірну шину.

*Rsh* - втрати, спричинені витоком струму через паралельний резистивний шлях.

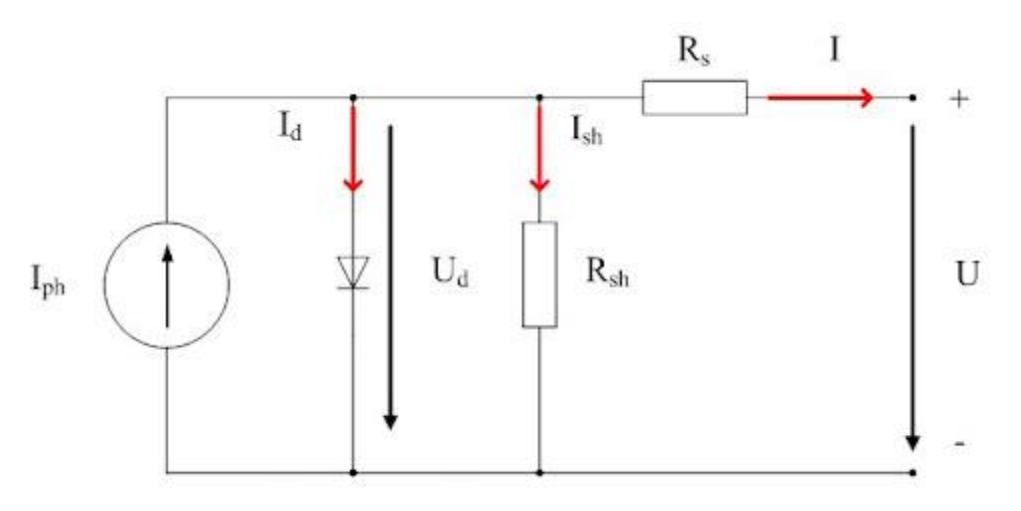

Рисунок 2.2 - Модель фотоелектричного елемента з одним діодом.

### **2.3.2 Модель фотоелектричного елемента з двома діодами**

У моделі фотоелектричного елемента з двома діодами ми підключаємо два діоди паралельно до джерела струму. Ця модель була розроблена для оптимізації струму короткого замикання в моделі з одним діодом. Підключивши другий діод, ми збільшили коефіцієнт ідеальності, який вказує на рекомбінацію переходу. Це важливий аспект в роботі фотоелектричного елемента. Схема на рисунку 2.3 показує модель фотоелектричного елемента з двома діодами.

виразом:

Вихідний струм I для моделі з двома діодами визначається наступним  
ом:  
\n
$$
I = I_{PH} - I_s \left( \exp \frac{q(V + R_s I)}{Nkt} - 1 \right) - I_{s2} \left( \exp \frac{q(V + R_s I)}{N_2 kt} - 1 \right) - \left( \frac{V + R_s I}{R_{sh}} \right)
$$
\n(2.5)

де *I<sup>s</sup>* та *Is2* - це струми насичення діода,

*V* - теплова напруга,

*N* та *N<sup>2</sup>* - коефіцієнти ідеальності (коефіцієнти емісії діода),

*IPH* - це струм, що генерується сонячною енергією.

Коефіцієнт ідеальності варіюється для аморфних елементів і зазвичай має значення в діапазоні від 1 до 2. При використанні другого діода коефіцієнт ідеальності майже наближається до 2.

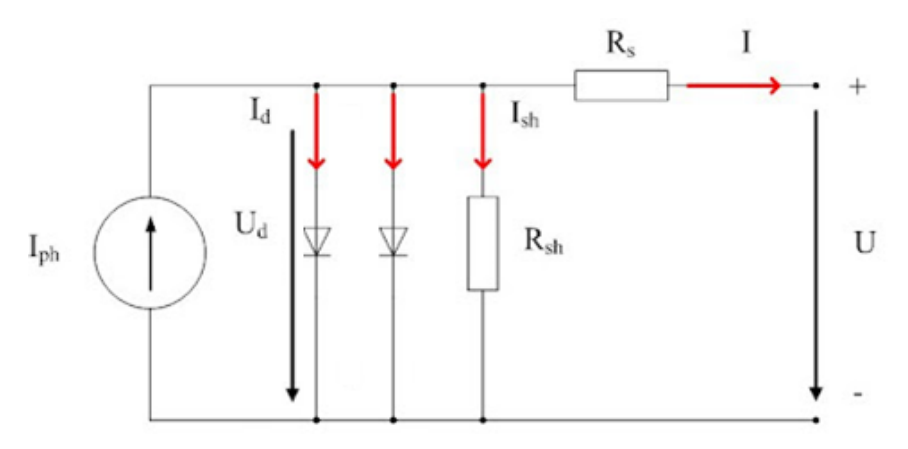

Рисунок 2.3 - Модель фотоелектричного елемента з двома діодами

## **2.4 З'єднання фотоелектричних модулів для отримання більшої напруги в зарядному пристрої**

Фотоелектричні модулі - це електрично з'єднані сонячні елементи, які дають більше енергії, ніж окремі елементи. Зазвичай модуль має 36 фотоелектричних елементів, які з'єднані послідовно. Після того, як вони з'єднані між собою, модуль закривається міцним матеріалом, таким як скло або міцний пластик. Сонячні елементи тонкі і легко ламаються, тому їх покривають твердим світлопрозорим склом або пластиком, залежно від застосування. Зверху вони будуть захищені склом, а знизу - підкладкою. Всі ці шари затиснуті і захищені алюмінієвою рамою. Основна мета - підвищити його корисність і забезпечити міцність як фізичну, так і хімічну. Фізичні пошкодження - це пошкодження, спричинені зовнішніми силами, а хімічні - це реакція з атмосферою, переважно з водою та водяною парою, яка може призвести до короткого замикання внутрішніх з'єднань.

Як показано на рисунку 2.4, сонячні модулі об'єднуються разом для створення сонячної батареї, яка проектується відповідно до застосування.

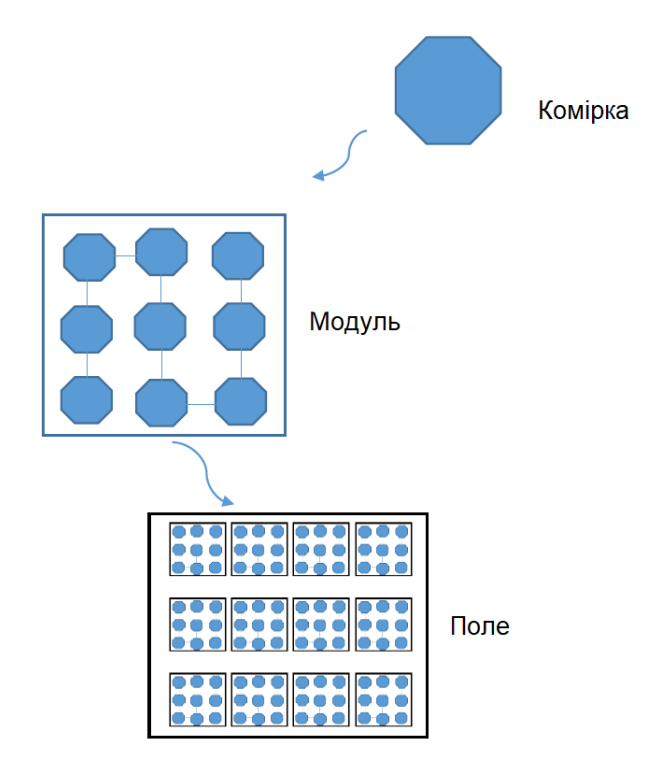

Рисунок 2.4 - Поле фотоелектричних елементів

Вимірюється необхідна вихідна напруга і відповідно до цього підбирається кількість модулів. Потім вони з'єднуються послідовно або паралельно і знову отримують додатковий захист за допомогою скла та алюмінієвої рами. При послідовному або паралельному з'єднанні фотоелектричних елементів виникає проблема зворотного струму через затіненість фотоелектричних елементів. Це може призвести до вибуху всього масиву, тому підключені шунтуючі діоди, які зупинять зворотний струм і не спричинять жодних втрат.

#### **2.5 Блок-схема фотоелектричного зарядного пристрою**

Блок-схема на рис. 2.5 ілюструє спрощену блок-схему фотоелектричного зарядного пристрою. Фотоелектричний модуль є початковим блоком, який поглинає фотон від сонячного світла і випромінює електрони, які використовуються для генерації електроенергії. Для отримання максимальної потужності з фотоелемента використовується трекер максимальної потужності (МРРТ). Він використовує алгоритм збурення і спостереження для отримання максимальної потужності. Напруга на модулі змінюється з невеликим кроком і спостерігається зміна потужності, що генерується в результаті. Цей процес повторюється багато разів, щоб отримати робочу точку максимальної потужності. DC/DC перетворювач забезпечує узгодження напруги між згенерованою напругою і напругою навантаження: він підвищує або знижує напругу відповідно до вимог і регулює напругу на фотоелектричному масиві. Потім згенерована енергія зберігається в акумуляторі. Шунтуючий опір використовується для відведення додаткового струму, коли батарея повна; тому він підключається паралельно до системи. Зрештою, накопичена енергія може бути використана для отримання необхідного струму навантаження.

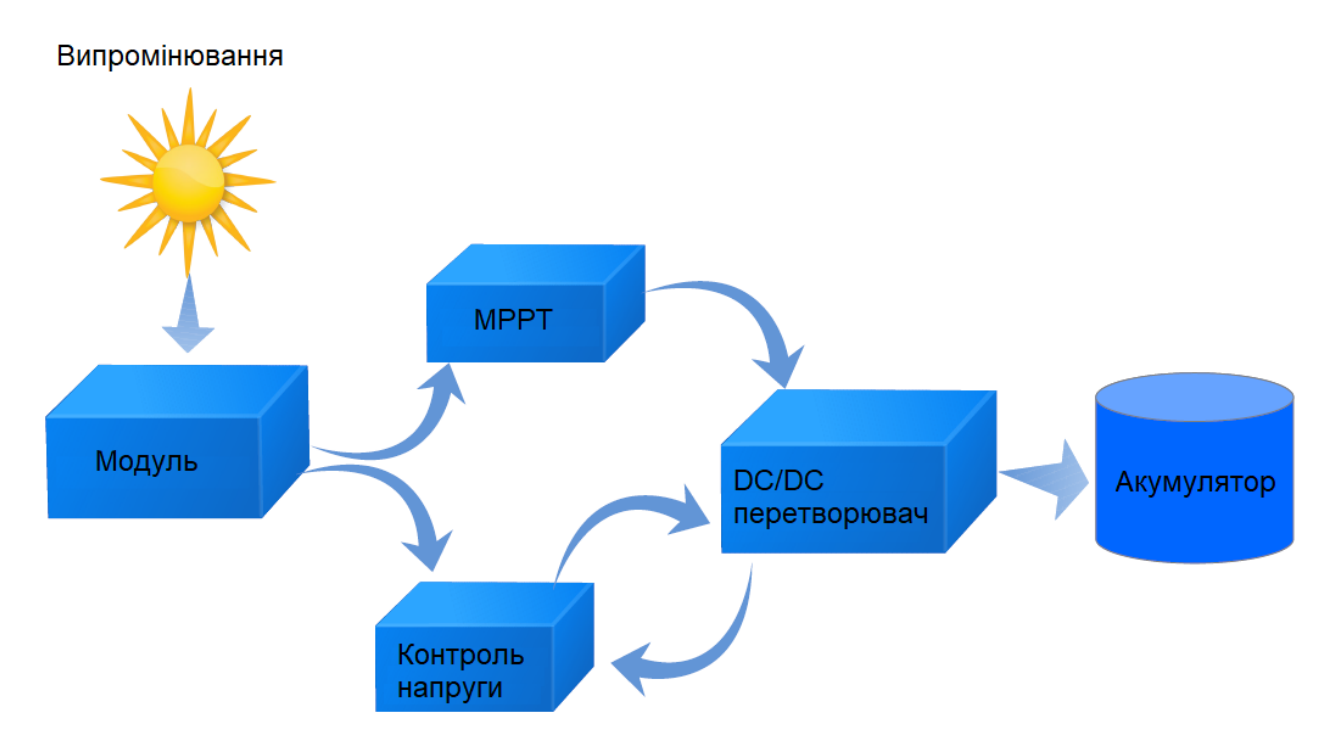

Рисунок 2.5 - Блок-схема фотоелектричного зарядного пристрою

### **2.6 Висновки до розділу**

- 1. Проведено огляд принципу роботи фотоелектричного елементу та аналіз їх типів. Для роботи в зарядному пристрої розглянуто фотоелектричні елементи всіх трьох поколінь і обрано аморфні кремнієві елементи, як такі, що найбільш відповідають вимогам портативності.
- 2. З метою подальшого моделювання зарядного пристрою проаналізовано дві математичні моделі фотоелектричних елементів.
- 3. Представлено залежність струму та напруги при різному з'єднанні фотоелектричних елементів між собою.
- 4. Наведено блок-схему фотоелектричного зарядного пристрою.

### **3 РОЗРАХУНКОВИЙ РОЗДІЛ**

### **3.1 Середовище імітаційного моделювання Simulink**

Для проведення розрахунків та моделювання в даній роботі використовується Simulink®. Simulink® є дуже розвиненим інструментом, який має багато попередньо визначених електронних компонентів та бібліотек моделей. Це дуже зручний інструмент. Simulink® є частиною розробки Mathworks. Simulink® має графічний редактор, який дозволяє здійснювати графічне програмування, має бібліотеки блоків, які можуть бути модифіковані відповідно до вимог, а також розв'язувачі для динамічного моделювання та імітації систем. Він також може включати алгоритми MATLAB® в моделі, які можуть бути використані для імітації блоків. Simulink® забезпечує ієрархічні підсистеми, оскільки має попередньо визначені бібліотеки. Ми можемо переглядати результати моделювання та налагоджувати їх. Ми також можемо використовувати Simulink®-модель для тестування вбудованої системи в реальному часі і отримувати результати в реальному часі. Він може легко керувати зберіганням великих обсягів даних, які пов'язані між собою [17]. Найважливішою бібліотекою, що використовується в цьому проекті, є Simscape®, яка має всі електронні пристрої, доступні для використання.

### **3.2 Особливості моделювання фотоелектричного модуля в Simulink®**

Для проектування фотоелектричного мобільного зарядного пристрою необхідно знати роботу фотоелектричного елемента або фотоелектричного елемента, який є важливим компонентом у всьому проекті. Щоб зрозуміти поведінку фотоелектричного елемента, компонент фотоелектричного елемента, який вже доступний в бібліотеці Simscape® в Simulink®, моделюється з різними входами. Схема на рисунку 3.1 показано схему фотоелектричного мобільного зарядного пристрою.

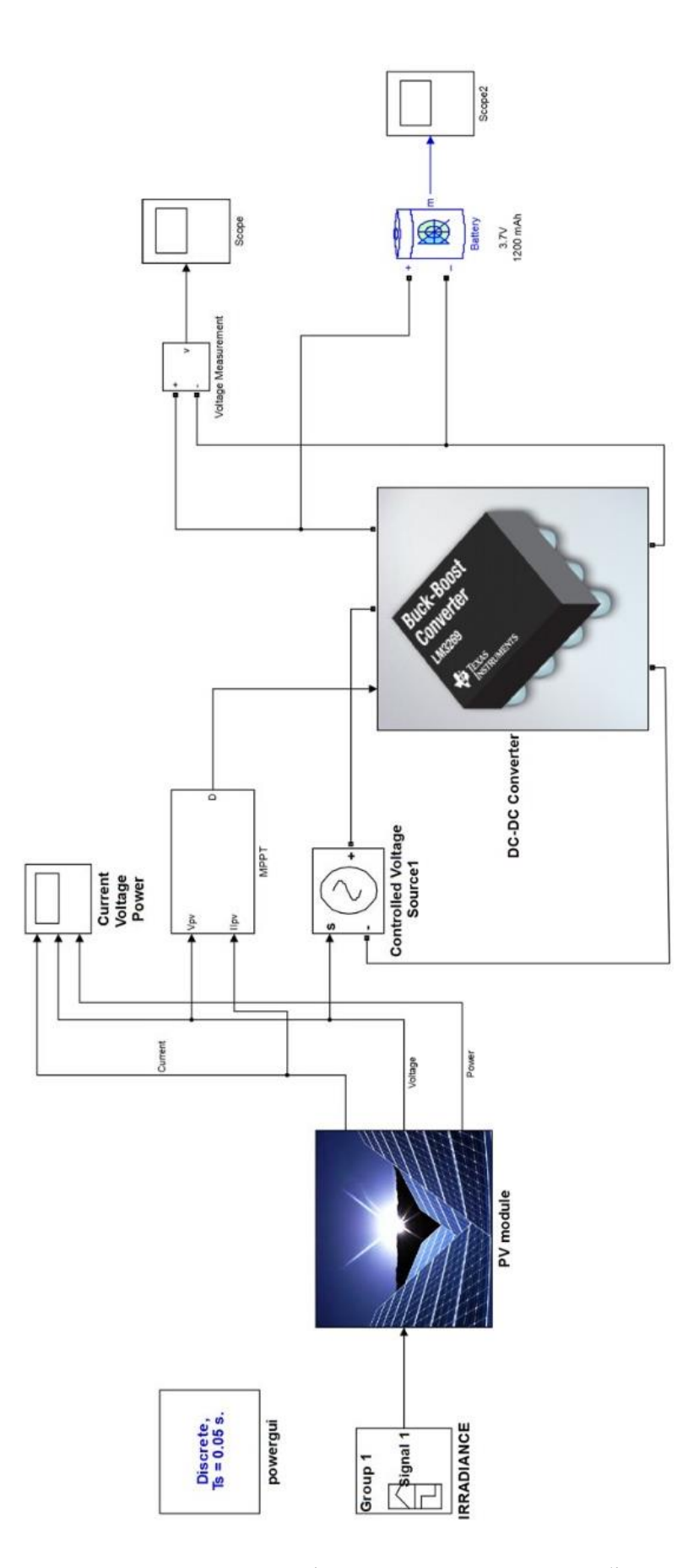

Рисунок 3.1 - Принципова схема фотоелектричного мобільного зарядного

29

пристрою

На рис. 3.2 зображено принципову схема фотоелектричного модуля в середовищі Simulink®. Змінюючи освітленість і кількість фотоелектричних елементів, записується вихідна напруга і струм. Для моделювання використовуються різні компоненти, функції які описані в наступних розділах.

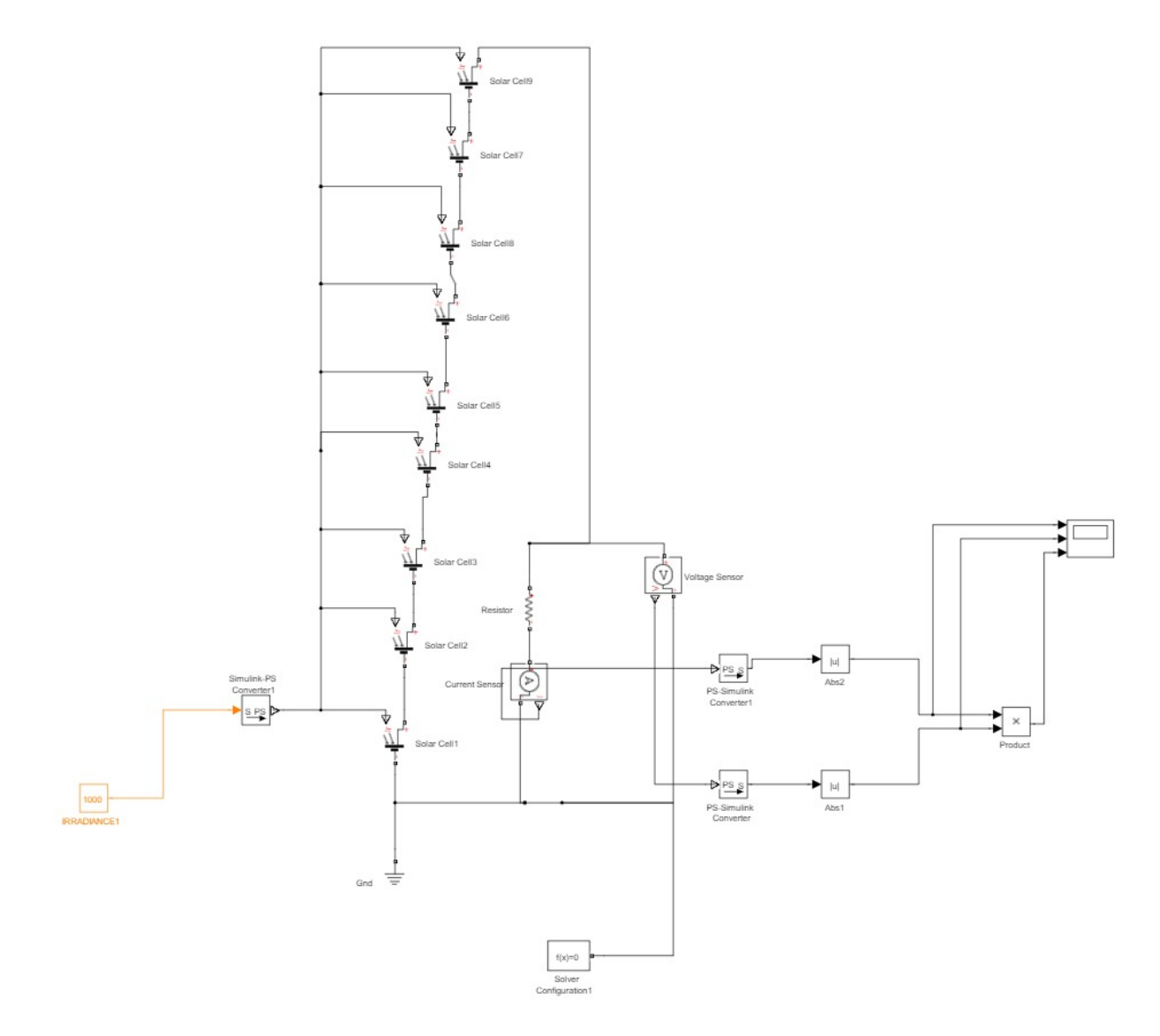

Рисунок 3.2 - Принципова схема фотоелектричного модуля

## **3.3 Компоненти фотоелектричного зарядного пристрою в Simulink® 3.3.1 Фотоелектричний елемент**

Це базовий блок, який представляє фотоелектричний елемент. Цей блок доступний у складі будівельних блоків simelectronics, які доступні у бібліотеці simscape, як показано на рисунку 3.3. Цей блок являє собою схему з паралельним з'єднанням джерела струму, двох експоненціальних діодів, резистора  $(R_{sh})$  і послідовного резистора  $(R_s)$  (див. рис. 2.3).

Це модель фотоелектричного елемента з двома діодами. Тут блок побудований з урахуванням або заміною процесу фотоелектричного ефекту шляхом паралельного використання джерела струму і діода, що відповідає фотоелектричному ефекту, а вхід контролюється опроміненням, яке замінює сонячну енергію. Вихідний струм розраховується за допомогою наступного<br> *p p a*<sup>*s*</sup> *I* = *I<sub>PH</sub>* - *I*<sub>*s*</sub>  $\left(\exp \frac{q(V+R_s I)}{N V_t} - 1\right) - I_{s2} \left(\exp \frac{q(V+R_s I)}{N 2 V_t} - 1\right) - \left(\frac{V+R_s I}{R_{s} N_t}\right)$ виразу:

енергію. Вихідним струм розраховується за допомогою наступного  
\n
$$
I = I_{PH} - I_s \left( \exp \frac{q(V + R_s I)}{NV_t} - 1 \right) - I_{s2} \left( \exp \frac{q(V + R_s I)}{N 2V_t} - 1 \right) - \left( \frac{V + R_s I}{R_{sh}} \right)
$$
\n(3.1)

Струми насичення діодів показані як *I<sup>s</sup>* і *Is2*, *V<sup>t</sup>* - теплова напруга, *N* і *N2* добротності (коефіцієнти емісії діодів) і *IPH* - струм, що генерується сонячною енергією. Добротність варіюється для аморфних елементів і зазвичай має значення в діапазоні від 1 до 2. Фізичний вхідний сигнал *I<sup>r</sup>* - це опромінення (інтенсивність світла) в W/м<sup>2</sup>, що падає на елемент. Струм, що генерується сонячним випромінюванням,  $I_{ph}$  задається  $I_r \left| \frac{I_{ph0}}{I} \right|$ 0 *ph r I*  $\left(\frac{I_{\scriptscriptstyle ph0}}{I_{\scriptscriptstyle r0}}\right)$ . Значення розраховується за

струмом, згенерованим для опромінення *Ir0*.

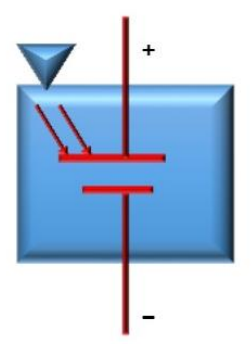

Рисунок 3.3 - Компонент бібліотеки фотоелектричних елементів

### **3.3.2 Опромінення**

Вхідним сигналом для фотоелектричного елемента є сонячне випромінювання. Інтенсивність світла визначатиме вихідну потужність пристрою. Тут потік одиниці променистої енергії задається за допомогою постійного значення, що подається з блоку опромінення, доступного в джерелах Simulink®, як показано на рисунку 3.4, і дає сигнал Simulink®. Зміна вихідного струму та напруги відповідно до зміни випромінювання відзначається зміною значення випромінювання.

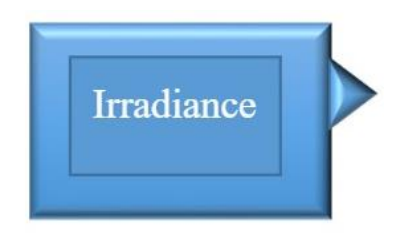

Рисунок 3.4 - Компонент блоку опромінення

## **3.3.3 Конструктор сигналів**

Вхідний сигнал з фотоелектричного елементу буде змінюватися, оскільки сонячне випромінювання буде змінюватися. Для імітації цієї мінливості використовується конструктор сигналів. Конструктор сигналів можна використовувати для різних маніпуляцій з сигналами. Він може генерувати багато попередньо визначених базових сигналів, таких як крок, імпульс, трикутник, синусоїда і т.д. зі змінною частотою і амплітудою. Він також може генерувати багато сигналів одночасно.

### **3.3.4 S-PS і PS-S перетворювач**

Поки ми аналізуємо фізичні схеми, на входи подаються сигнали Simulink®. Ці сигнали Simulink® повинні бути перетворені в сигнали, які можуть бути зрозумілі електронним пристроям або схемам. Ця функція виконується за допомогою перетворювача S-PS, який генерує фізичний сигнал із заданого безодиничного Simulink®-сигналу. Одиниця виміру вихідного сигналу може бути змінена користувачем. Якщо користувач не вказав жодної одиниці, значення за замовчуванням дорівнює 1, а одиниця вибирається блоком призначення. Блок S-PS доступний у бібліотеці Simscape® [23], як показано на рис. 3.6. У цьому блоці ми також можемо увімкнути фільтри та похідні. Увімкнувши фільтри, ми можемо модифікувати його як фільтр низьких частот, який забезпечує похідні різних порядків.

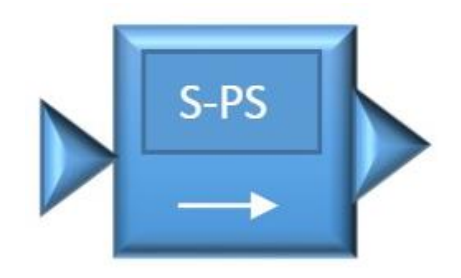

Рисунок 3.6 - S-PS перетворювач

У Simulink® будь-який сигнал може бути виміряний або відображений за допомогою блоку області видимості, який приймає на вхід лише сигнали Simulink®. Таким чином, фізичний сигнал, отриманий з фізичної схеми мережі, повинен бути перетворений в сигнал Simulink® для того, щоб підключити його до іншого блоку або області видимості Simulink®. Для цього використовується конвертер PS-S, який доступний в бібліотеці Simscape®. Він перетворює фізичний сигнал в сигнал Simulink®. Вихідний сигнал не має одиниць виміру, але якщо необхідно змінити одиниці виміру, це можна зробити за допомогою параметрів перетворення. Наприклад, якщо вхідний сигнал подано у вольтах, а потрібний вихід у мВ, то конвертер помножить значення на  $10^3$ . Блок PS-S показано на рис. 3.7.

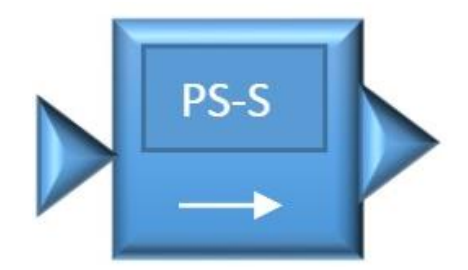

Рисунок 3.7 - Перетворювач PS-S

### **3.3.5 Датчики струму та напруги**

У цій роботі характеристики фотоелектричного елемента вимірюються в термінах напруги та струму. Для отримання значень напруги та струму нам потрібні датчики. Simscape® має блок який генерує фізичний сигнал, пропорційний струму, що вимірюється в електричному колі. Оскільки це блок, створений у MATLAB®, він буде діяти як ідеальний датчик. Він має три порти: додатній порт, який підключається до додатнього електрозберігаючого порту, від'ємний порт, який підключається до від'ємного електрозберігаючого порту, і вихідний порт, який підключається до будь-якого приладу через PS-S перетворювач. Датчик струму показаний на рис. 3.8 і доступний у бібліотеці Simscape®.

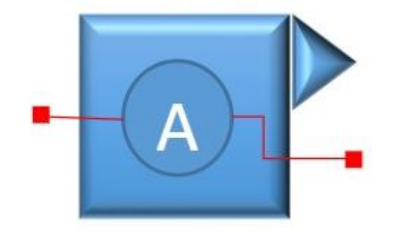

Рисунок 3.8 - Датчик струму

Аналогічно Simscape® має блок під назвою датчик напруги, який генерує фізичний сигнал, пропорційний напрузі, виміряній між двома точками електричного кола. Оскільки це блок, створений у MATLAB®, він буде діяти як ідеальний датчик. Він має три порти: додатній порт, який підключається до додатнього електрозберігаючого порту, від'ємний порт, який підключається до від'ємного електрозберігаючого порту і вихідний порт, який підключється до будь-якого приладу через перетворювач PS-S. Датчик струму показаний на рис. 3.9 і доступний у бібліотеці Simscape®.

### **3.3.6 Конфігурація розв'язки**

Якщо в Simulink® використано блок Simscape®, то потрібно додати

налаштування розв'язки для схеми, щоб надати інформацію для налаштувань моделювання. Коли ми включаємо блок конфігурації розв'язки в нашу схему, він надає специфікації та параметри розв'язки, необхідні для моделювання Simulink®-моделі. Незважаючи на те, що існує багато блоків Simscape®, одна конфігурація розв'язки може подбати про всі компоненти. Блок конфігурації розв'язки показано на рисунку 3.10, і він доступний у бібліотеці Simscape® [23]. У конфігурації розв'язки ми маємо різні варіанти: якщо ми встановимо прапорець, то почнемо моделювання зі стаціонарного стану, то розв'язки знайде стаціонарний стан на входах системи.

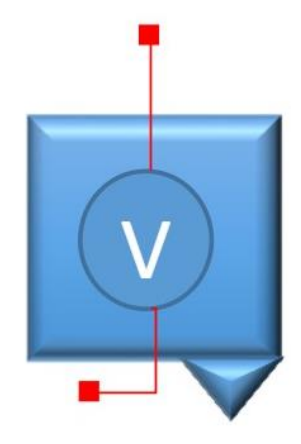

Рисунок 3.9 - Датчик напруги

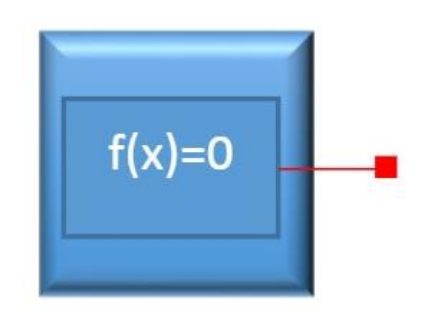

Рисунок 3.10 - Конфігурація розв'язки

### **3.3.7 Область застосування**

Для аналізу будь-якої схеми нам потрібен графік або відображення внутрішніх сигналів. У Simulink® для відображення або побудови графіків у MATLAB® є багато блоків, які можуть відображати графіки, зображення, фігури, графіки, вектори, атрибути, діаграми розсіювання, окомірні діаграми та багато інших. Використовується область видимості Simulink®, яка може будувати графіки для одного або декількох входів. Область видимості може приймати безперервні або дискретні вхідні дані будь-якого типу, наприклад, дійсні, з фіксованою точкою, комплексні та перелічені, які можуть бути зрозумілі Simulink®. Вона може відображати одновимірні або багатовимірні вхідні дані, а також може приймати скалярні вхідні дані. Область має найвищу гнучкість у моделюванні, її можна зупинити в будь-який момент, і вона має опції просування вперед і назад для кращого розуміння моделювання. Можна використовувати одну вісь Y для всіх входів або різні осі для різних входів, але зі спільним часовим діапазоном. Існує опція автомасштабування, яка регулює вісь відповідно до результатів моделювання. Ми можемо бачити результати моделювання в будь-який час, які будуть змінюватися залежно від часу моделювання. Існують опції, які можна вибрати для відкриття діапазону під час симуляції, або ж це можна зробити вручну. Ми можемо вказати час дискретизації, який є часом оновлення блоків для області видимості. Якщо залишити значення за замовчуванням -1, то час дискретизації буде успадковано від симуляцій. Також є можливість підписувати графік. Блок області видимості показано на рис. 3.11, він доступний у бібліотеці Simulink® у розділі "sinks".

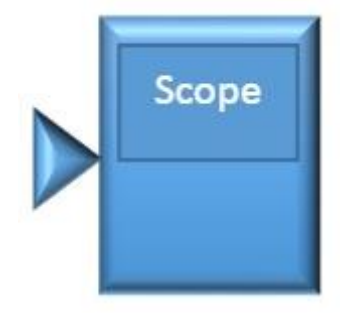

Рисунок 3.11 - Компонент області видимості

### **3.4 Результати моделювання**

### **3.4.1 Зміна струму та напруги залежно від освітленості**

Для різних значень освітленості спостерігаються різні значення напруги та струму на сонячному елементі. Збільшення значення освітленості вказує на збільшення інтенсивності сонячної енергії. Зі збільшенням значення опромінення зростають значення струму і напруги. Це можна наочно побачити в таблиці 3.1.

Напруга на сонячному елементі зростає зі збільшенням освітленості, що свідчить про те, що зі збільшенням інтенсивності сонячної енергії напруга, що генерується сонячним елементом, буде зростати, як показано на рис. 3.12. Струм і потужність, що протікають через фотоелектричний елемент, збільшуються зі збільшенням освітленості, як показано на рис. 3.13 і 3.14.

Таблиця 3.1 – Струм, напруга та потужність як функції випромінювання

| Струм  | Напруга | Потужність | Випромінювання |
|--------|---------|------------|----------------|
| 0.06   | 0,6     | 0,036      | 1000           |
| 0,0627 | 0,627   | 0,0393     | 2000           |
| 0,0642 | 0,645   | 0,0412     | 3000           |
| 0,0653 | 0,653   | 0,0427     | 4000           |
| 0,0662 | 0,662   | 0,0438     | 5000           |
| 0,0669 | 0,669   | 0,0451     | 6000           |
| 0,0675 | 0,675   | 0,0456     | 7000           |
| 0,068  | 0,68    | 0,0462     | 8000           |
| 0,0685 | 0,685   | 0,0469     | 9000           |
| 0.0689 | 0.689   | 0,0474     | 10000          |

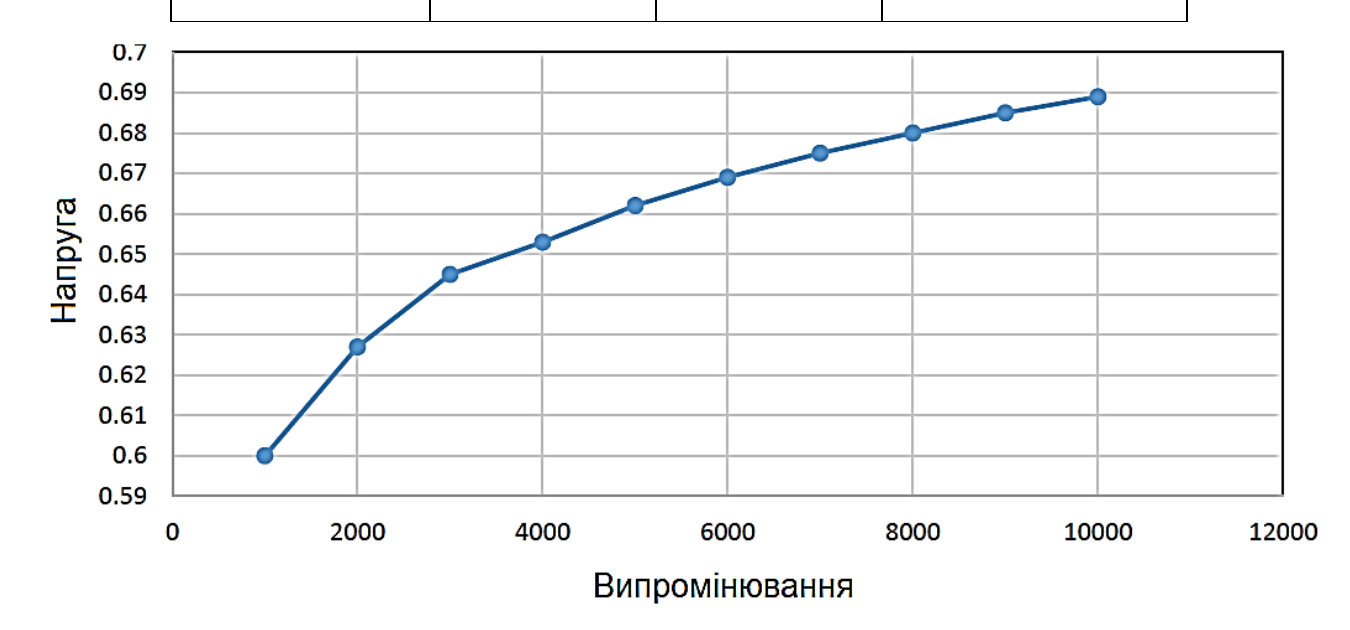

Рисунок 3.12 - Залежність напруги від освітленості

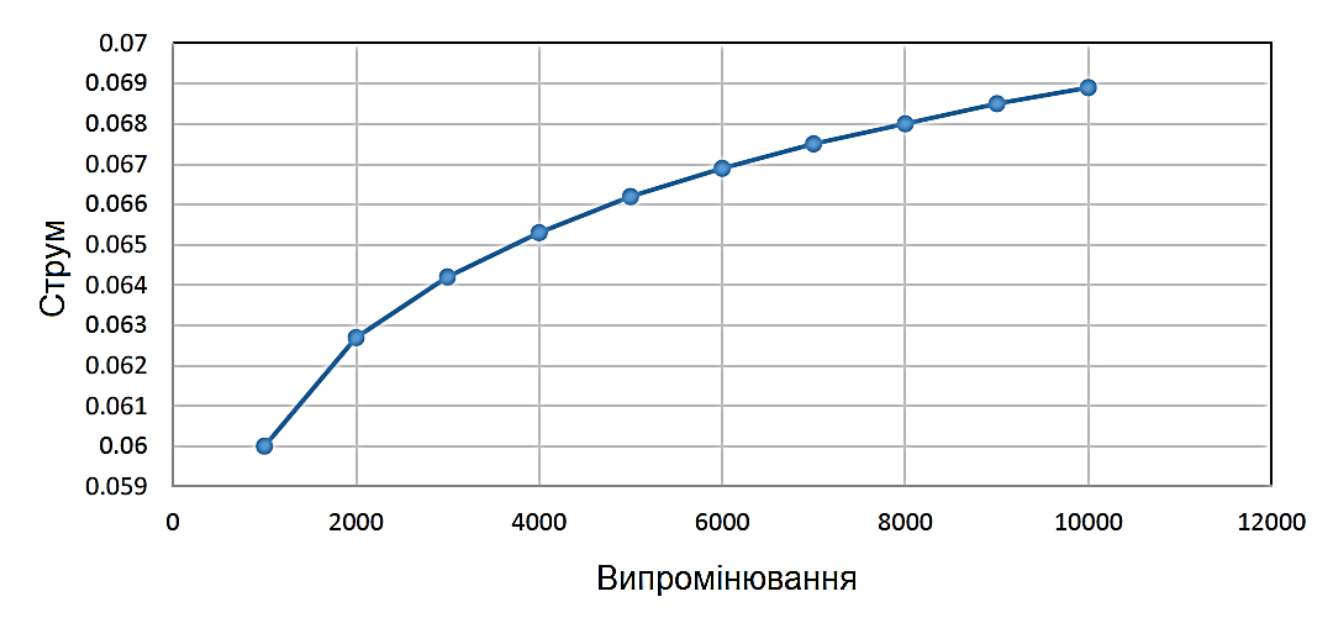

Рисунок 3.13 - Залежність струму від освітленості

## **3.4.2 Зміни струму та напруги в залежності від кількості використовуваних фотоелектричних елементів**

Будемо збільшувати кількість фотоелектричних елементів шляхом їх послідовного та паралельного з'єднання. Помічено, що зі збільшенням кількості елементів напруга на масиві зростає.

Це пов'язано з тим, що зі збільшенням кількості елементів у масиві збільшується кількість поглинутих фотонів. Зі збільшенням споживаної енергії зростає і сила струму, що генерується. Ми змоделювали схему на кожному етапі, збільшуючи по дві комірки за раз.

Збільшенні кількості комірок воконувалось це до тих пір, поки вихідна напруга не досягнула 5 вольт, як видно з таблиці 3.2.

На рисунках 3.15 і 3.16 показано, що напруга на масиві і струм, що протікає через нього, зростають зі збільшенням кількості комірок. Залежність потужності від кількості елементів представлена на рис. 3.17.

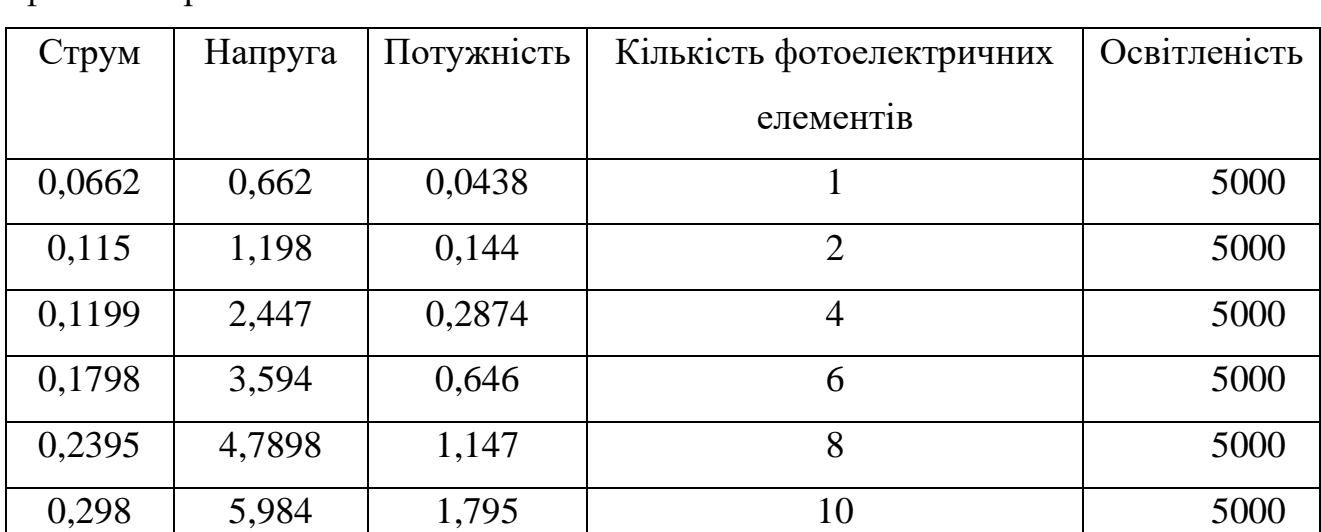

Таблиця 3.2 - Зміна струму та напруги в залежності від кількості фотоелектричних елементів

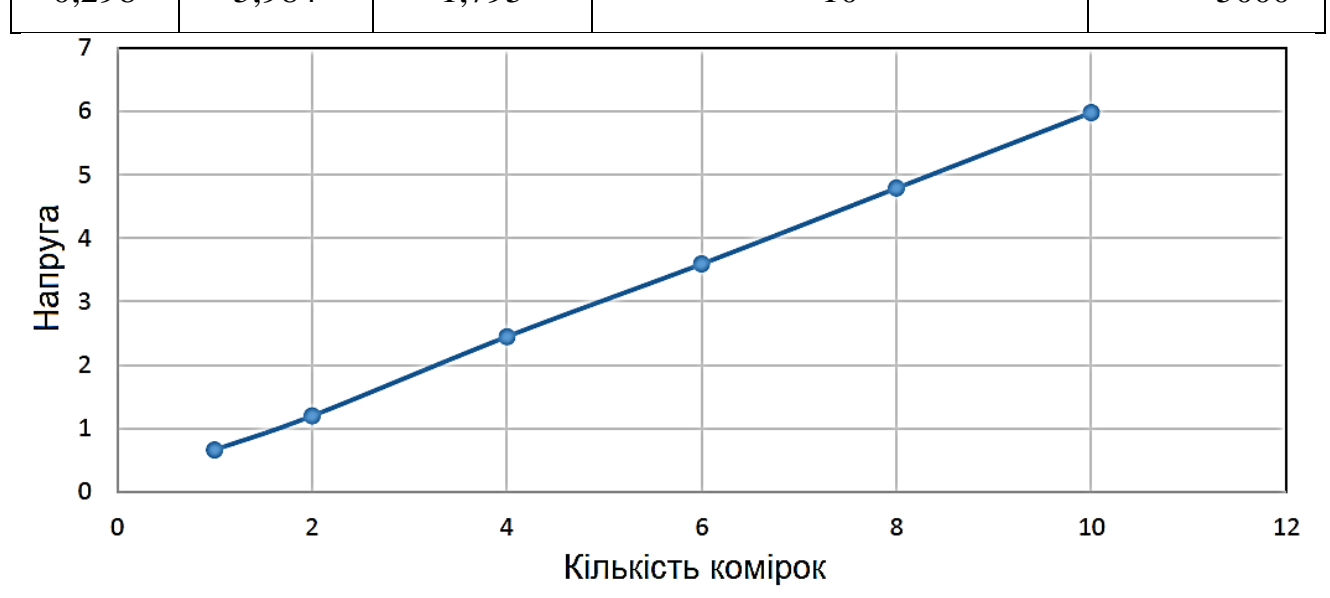

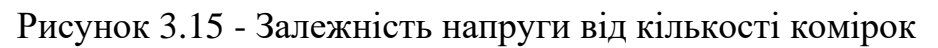

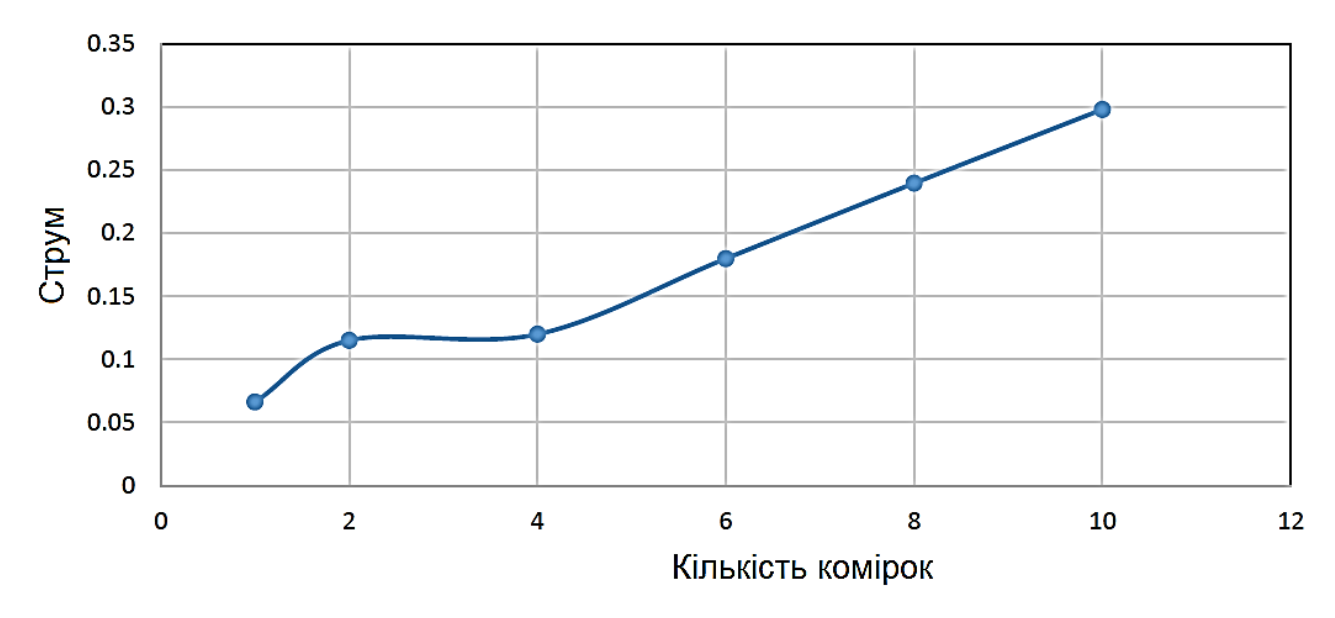

Рисунок 3.16 - Залежність струму від кількості комірок

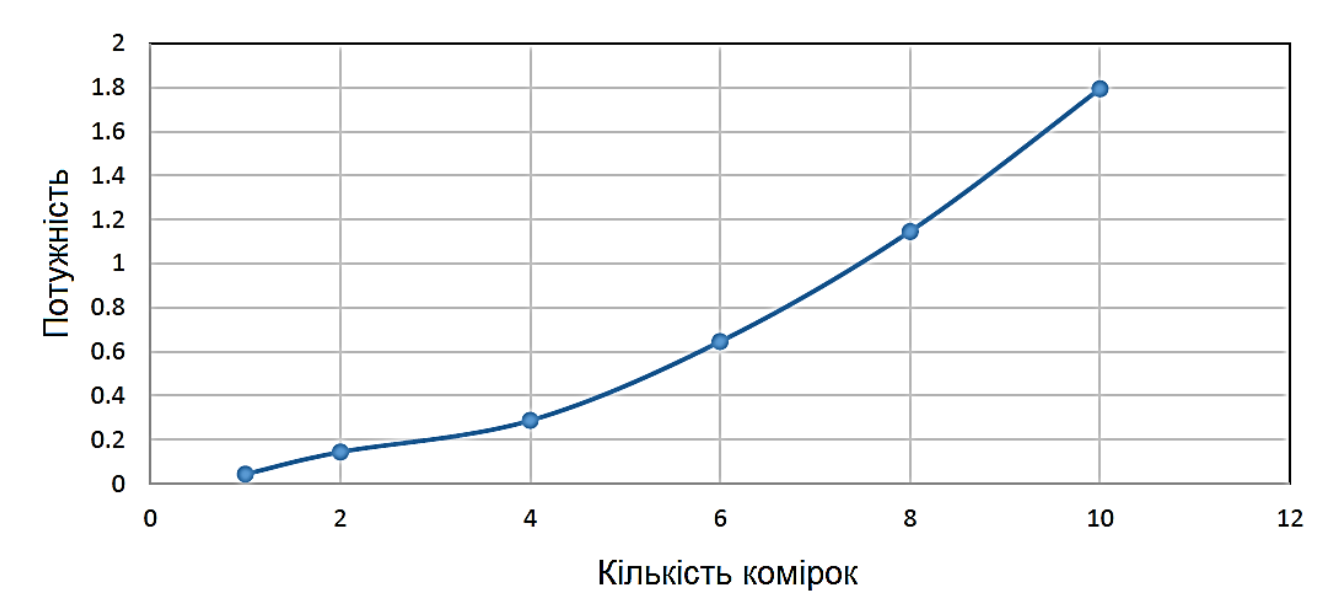

Рисунок 3.17 - Залежність потужності від кількості комірок

### **3.5 Кероване джерело напруги**

Вихід сонячної батареї - це сигнал Simulink®, який не може бути використаний для подальшого аналізу, тому нам потрібно перетворити його в сигнал напруги з додатніми і відємними виводами. Це досягається за допомогою керованого джерела напруги, яке перетворює сигнал Simulink® у напругу, яку можна розглядати як еквівалентне джерело напруги. Цей компонент доступний у блоці електричних джерел, який є частиною домену енергосистем, доступного в бібліотеці Simscape®.

Блок керованого джерела напруги можна конфігурувати як джерело змінної або постійної напруги. Початкова амплітуда також може бути змінена відповідно до застосування. У деяких випадках нам може знадобитися, щоб початкова напруга була високою, і це можливо за допомогою цього блоку. Початкова фаза і частота також можуть бути змінені відповідно до вимог.

У цьому проекті він використовувався для постійної напруги, тому початкова напруга, частота і фаза не використовуються. На виході керованого джерела напруги є сигнал напруги, який далі оптимізується до певного рівня напруги, необхідного для заряджання акумулятора.

### **3.6 MPPT: відстеження точки максимальної потужності**

Пристрій відстеження точки максимальної потужності - це електронний перетворювач, який створює бар'єр між сонячною панеллю і акумулятором. Навіщо потрібен MPPT? Чому ми не можемо просто виробляти таку ж потужність, яка необхідна для акумулятора? Джерелом для модуля сонячної батареї є сонячна енергія, яка не є постійною і змінюється в часі. Отже, повинні існувати якісь засоби для оптимізації відповідності між модулем фотоелектричних елементів і акумулятором.

Сонячна фотоелектрична батарея має одну точку на своїй характеристиці залежності струму від напруги, в якій ми отримуємо максимальну вихідну потужність. Ця точка відома як точка максимальної потужності або MPP [24]. Системи, які не розраховані на роботу в точці максимальної потужності, витрачають значну кількість доступної енергії. Для того, щоб контролювати напругу, а отже, і струм, нам потрібен контролер (DC-DC перетворювач) для кращого контролю вихідної напруги. Перемикач перетворювача управляється за допомогою алгоритму MPPT. Нижче описано декілька популярних алгоритмів MPPT.

1) Інкрементна провідність. Цей алгоритм порівнює інкрементну провідність з миттєвою провідністю в фотоелектричній системі. Алгоритм збільшує або зменшує напругу до точки максимальної потужності (MPP), приймаючи попереднє значення за еталон.

2) Дробова напруга холостого ходу. Цей алгоритм заснований на принципі, що напруга в точці максимальної потужності завжди є постійною часткою напруги холостого ходу.

3) Збурення та спостереження. Цей алгоритм збурює робочу напругу, щоб забезпечити максимальну потужність. Алгоритми P і O мають просту структуру і небагато параметрів, які потрібно виміряти. Періодичне збурення - це операція, при якій напруга збільшується і зменшується і порівнюється поточна вихідна потужність з попередньою вихідною потужністю. Напрямок збурення залишається незмінним, якщо потужність збільшується, і змінюється на протилежний, якщо потужність зменшується. Алгоритм працює, коли використовуються миттєві значення напруги та струму фотоелектричної батареї, за умови, що вибірка відбувається лише один раз в кожному циклі перемикання. Процес періодично повторюється, поки не буде досягнуто MPP. Потім система коливається навколо MPP. Коливання можна мінімізувати, зменшивши розмір кроку збурення. Однак, менший розмір збурення сповільнює MPPT. Для подолання проблеми повільної реакції при досягненні MPP було розроблено новий алгоритм, який дозволяє досягти MPP швидше порівняно зі звичайним P і O. Схема алгоритму представлена на рис. 3.18. Алгоритм базується на алгоритмах, запропонованих в [24].

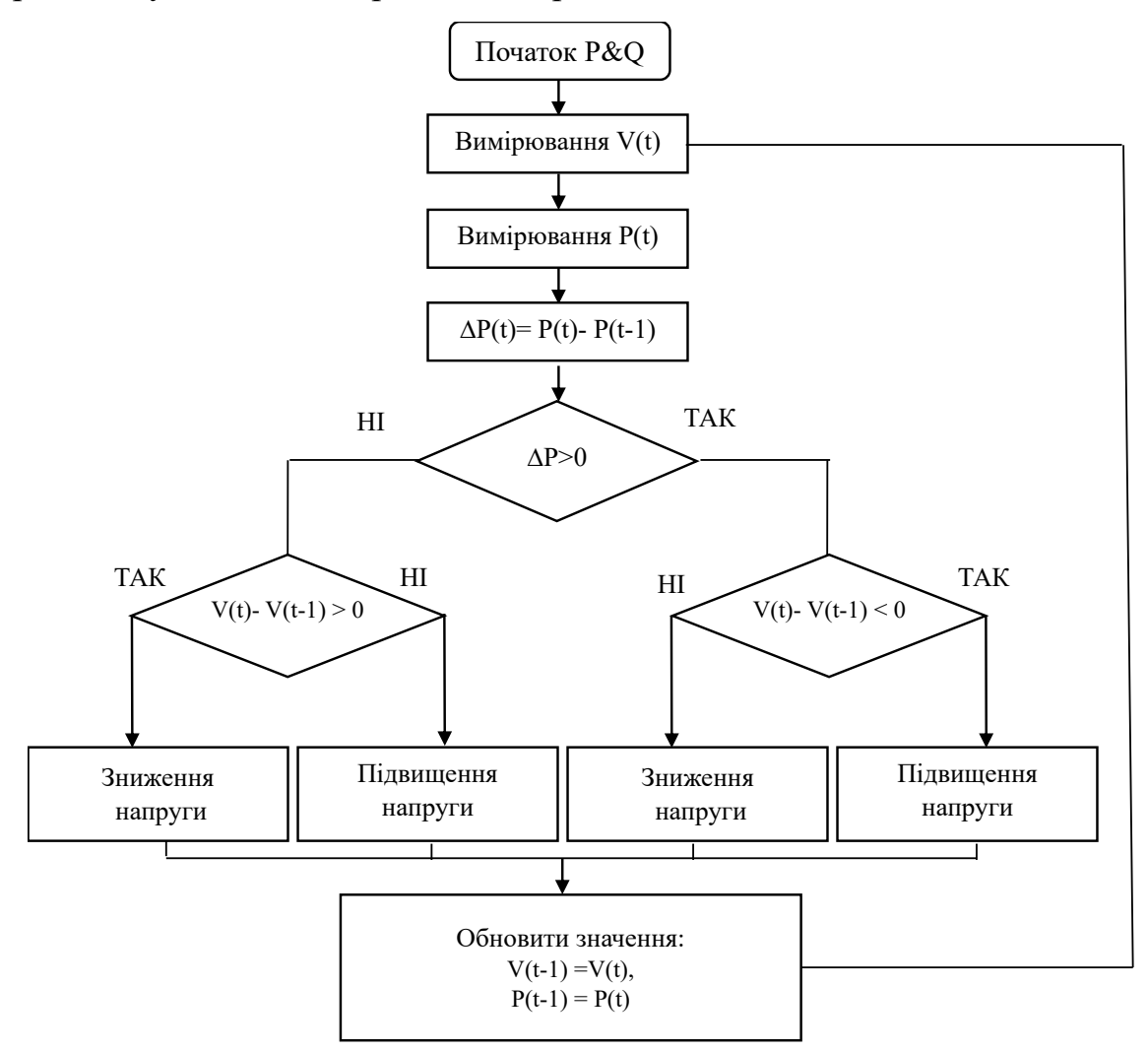

Рисунок 3.18 - Алгоритм збурення і спостереження

Використовуючи цей принцип, ми побудували схему MPPT, використовуючи блок пам'яті для затримки та транзисторні перемикачі для перемикання. Вихід цієї схеми буде подаватися на ШІМ, який генерує ШІМсигнал, що використовується DC-DC перетворювачем для формування стабільного вхідного сигналу на батарею. Схема показана на рис. 3.19.

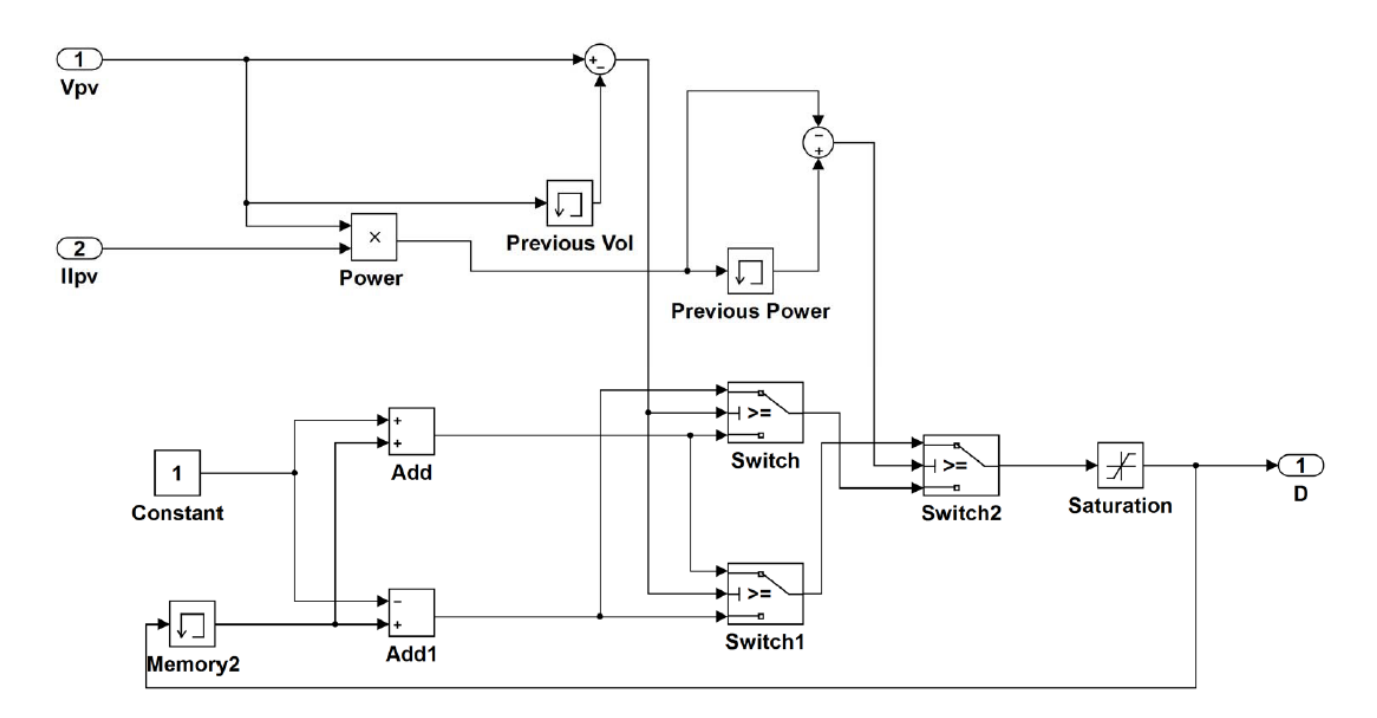

Рисунок 3.19 - Схема MPPT

#### **3.7 DC-DC перетворювач**

### **3.7.1 Загальна схема**

Вихідна напруга керованого джерела напруги може бути меншою або більшою за ту, яка необхідна для заряджання акумулятора. Тому нам потрібо пристрій, який може стабілізувати вхідну напругу, що подається на батарею. Це робиться за допомогою DC-DC перетворювача, який підвищує або знижує вхідну напругу відповідно до вимог. Це схоже на концепцію трансформатора. Ми використали Buck-Boost перетворювач, який, як випливає з назви, виконує пониження (Buck) і підвищення (Boost) напруги. Основним принципом роботи буст-перетворювача є перемикання транзистора та використання котушки індуктивності, яка накопичує енергію [24]. Simulink®-модель DC-DC перетворювача показана на рис. 4.20.

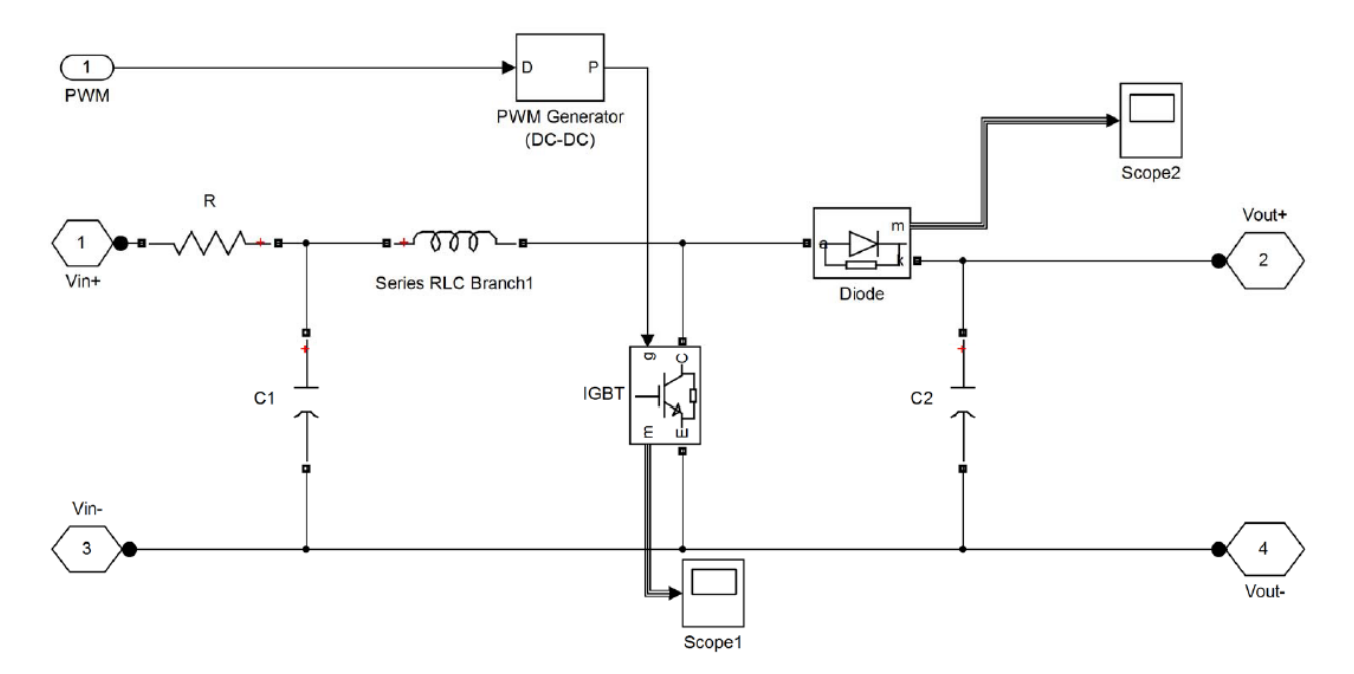

Рисунок 3.20 - DC-DC перетворювач

У цьому конкретному перетворювачі є два етапи:

(1) Коли транзистор увімкнений, напруга живлення подається безпосередньо на котушку індуктивності, оскільки вона має найкоротший шлях до землі через транзистор. Отже, енергія накопичується в котушці індуктивності (L). Конденсатор буде постачати енергію до вихідного навантаження, яким є батарея.

(2) Коли транзистор знаходиться у вимкненому стані, котушка індуктивності не має шляху через транзистор. Отже, вхідна напруга подається безпосередньо на конденсатор і батарею.

### **3.7.2 Генератор широтно-імпульсної модуляції (DC-DC)**

Цей блок ШІМ-генератора генерує широтно-імпульсний модульований сигнал за допомогою двокаскадної топології. Згенерований сигнал використовується для керування IGBT-перемикачем фазових мостів різного

рівня, які можуть бути використані в перетворенні рівня напруги. Цей блок доступний в SimPowerSystems, яка є підбібліотекою Simscape®. Широтноімпульсна модуляція - це сигнал, шпаруватість якого змінюється відповідно до опорного сигналу.

Принцип роботи цього генератора полягає в наступному: Широтноімпульсний модульований сигнал генерується за допомогою заданого вхідного опорного сигналу та пилкоподібного сигналу. Вихідний імпульсний сигнал генерується шляхом порівняння вхідного опорного сигналу і пилкоподібного сигналу[1]. Частота пилкоподібного сигналу може змінюватися відповідно до вимог користувача. Вхідний опорний сигнал визначає шпаруватість вихідного сигналу. Вхідним сигналом для цього блоку є вихід MPPT. Вихід ШІМ визначає, коли IGBT повинен бути увімкненим і вимкненим. Це в кінцевому підсумку виконує функцію DC-DC перетворювача.

### **3.7.3 Біполярний транзистор з ізольованим затвором (IGBT)**

Біполярний транзистор з ізольованим затвором (IGBT) - це блок Simulink®, який доступний в SimPowerSystems, підбібліотеці Simscape®. IGBT - це напівпровідниковий прилад, який працює як перемикач. IGBT керується напругою на затворі. Еквівалентна електрична модель IGBT - це послідовне з'єднання перемикача, резистора, котушки індуктивності та джерела напруги.

IGBT працює як перемикач, коли напруга між колектором і емітером позитивна і має значення більше, ніж  $V_f$ . Він буде працювати як перемикач ON, коли напруга на затворі більше нуля  $(g > 0)$ , і він буде працювати як перемикач ОFF, коли вхідний сигнал на затворі дорівнює нулю  $(g = 0)$ .

### **3.7.4 Розрахунок індуктивності та ємності**

#### *Індуктивність*

Для досягнення бажаної вихідної напруги і струму, значення котушки

індуктивності і конденсатора повинні бути правильно підібрані. Якщо значення котушки індуктивності велике, то це призведе до пульсацій струму, отже, вона може дати максимальний вихідний струм, якщо значення котушки індуктивності мале, то її розмір невеликий, що робить її більш надійною. Для знаходження значення індуктивності можна використати наступне рівняння:

$$
L = \frac{V_{in}(V_{out} - V_{in})}{\Delta L_{L} f_{s} V_{out}}
$$
\n(3.2)

У рівнянні (3.2) члени мають наступне значення: *Vin* - вхідна напруга перетворювача, *V0ut* - очікувана вихідна напруга, *f<sup>s</sup>* - мінімальна частота перемикання перетворювача та *ΔI<sup>L</sup>* - розрахунковий струм пульсацій індуктивності індуктора. Струм пульсацій індуктивності можна розрахувати за допомогою виразу (3.3):

$$
\Delta I_{L} = (0, 2 \text{ to } 0, 4) I_{out(max)} \left( \frac{V_{out}}{V_{in}} \right)
$$
\n(3.3)

Використовуючи вхідну напругу, вихідну напругу і вихідний струм, ми можемо визначити значення індуктивності, яке забезпечить більш точний вихід.

### *Ємність*

Щоб розрахувати значення ємності, нам потрібно обчислити робочий цикл схеми, що робиться за допомогою рівняння 3.4. Величина конденсатора повинна бути низькою, щоб зменшити пульсації на вихідній напрузі. Краще використовувати керамічні конденсатори, які мають матеріал X5R в якості діелектрика:

$$
D = 1 - \frac{V_{in(min)} \cdot \eta}{V_{out}}
$$
 (3.4)

У наведеному вище виразі η - це коефіцієнт корисної дії перетворювача, який зазвичай становить 80%. Після того, як ми розрахували робочий цикл D, ми можемо розрахувати значення ємності, використовуючи рівняння 3.5, яке визначає вихідну напругу пульсацій.

$$
C = \left(\frac{I_{out(max)}D}{f_s \Delta V_{out}}\right)
$$
 (3.5)

У наведеному вище виразі *Iout(max)* - це максимальний вихідний струм, *D* робочий цикл, заданий рівнянням 3.4, а *ΔVOut* - бажаний рівень пульсацій вихідної напруги. Його можна розрахувати за допомогою рівняння 3.6.

$$
\Delta V_{out} = R_s \left( \frac{I_{out(max)}}{1 - D} \right) + \frac{\Delta I_L}{2}
$$
 (3.6)

де  $R_s$  - еквівалентний послідовний опір конденсатора.

#### **3.8 Літій-іонний акумулятор**

Літій-іонні акумулятори - це акумуляторні батареї, які в основному використовуються в мобільних телефонах. У літій-іонних акумуляторах іони літію рухаються від позитивного електрода (катода) до негативного електрода (анода) під час заряджання і від негативного електрода (анода) до позитивного електрода (катода) під час розряджання. Літій-іонні акумулятори часто використовуються в портативних пристроях з наступних причин:

1) Вони менше важать при більшій щільності енергії.

2) Вони займають менший об'єм і забезпечують високу напругу.

3) Швидше перезаряджаються порівняно з іншими батареями.

4) Мають мінімальний ефект пам'яті (зменшення ємності заряду через постійне підзаряджання в одній точці).

Недоліком використання літій-іонних акумуляторів є їхня висока вартість через відносний дефіцит літію.

На рис. 3.21 показано поведінку акумулятора під час заряджання, червона лінія показує SOC, тобто стан заряду. Стан заряду показує відсоток заряду батареї і є лінійною функцією часу. Іншими словами, батарея заряджається від 0% до 100% лінійно з часом. Чорна лінія показує вхідну напругу акумулятора, яка перевищує номінальну напругу акумулятора (4,2 В). Отже, батарея заряджається до тих пір, поки не досягне 100%. Синя лінія - це струм, який

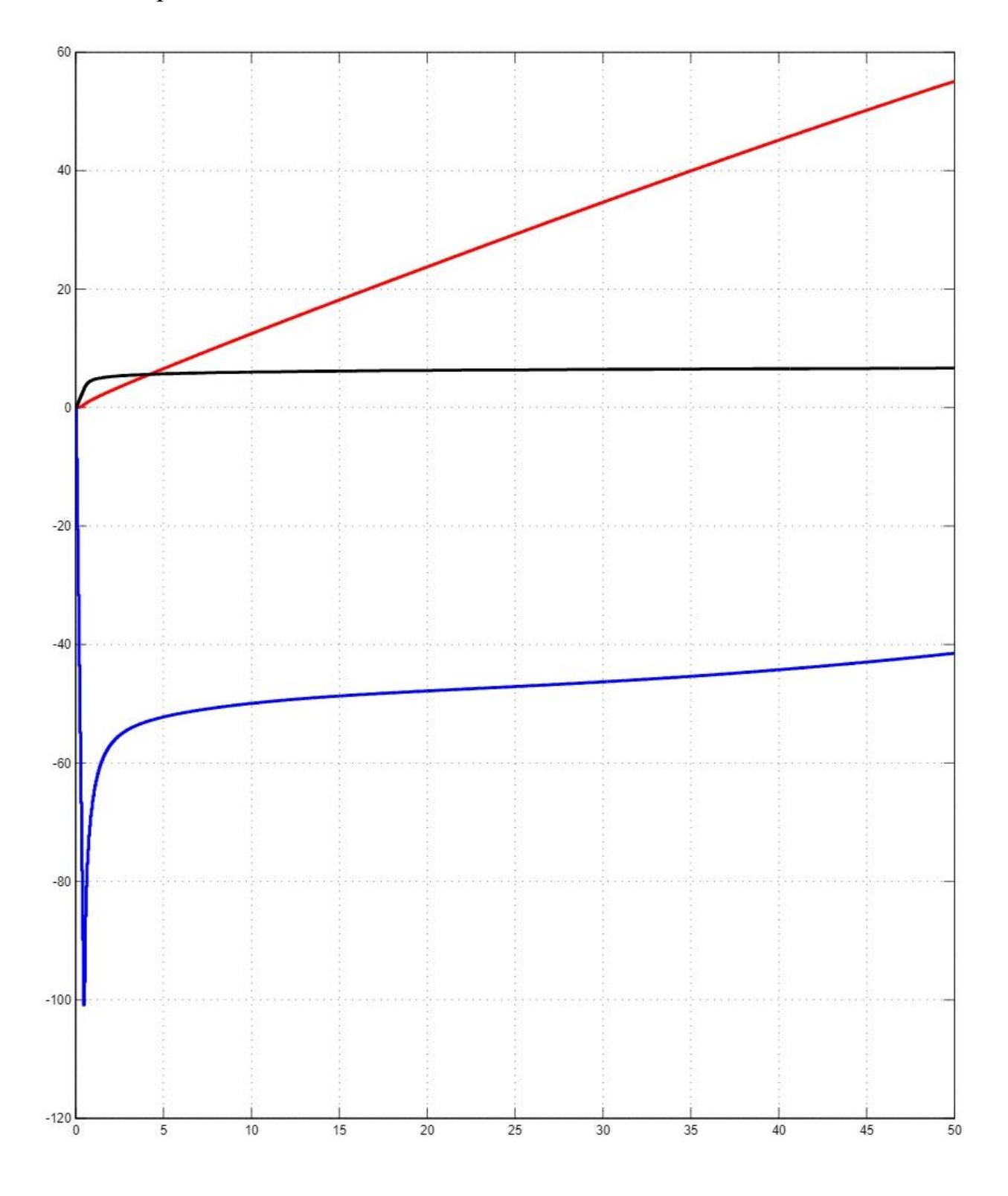

Рисунок 3.21 Часові характеристики акумулятора

| Характеристики акумулятора    | Конкретні значення   |
|-------------------------------|----------------------|
| Тип батареї                   | Літій-іонна          |
| Номінальна напруга            | 3.7 B                |
| Номінальна ємність            | $1,2 A \cdot$ год    |
| Початковий SOC                | 0%                   |
| Попередньо встановлена модель | ON                   |
| Максимальна ємність           | $1,26$ А $\cdot$ год |
| Повністю заряджена напруга    | 4,2                  |
| Номінальний струм розряду     | 0,52174              |
| Внутрішній опір               | 0,030833 Ом          |

Таблиця 3.3 - Властивості акумуляторної батареї

#### **3.9 Висновки до розділу**

- 1. Описано середовище імітаційного моделювання Simulink та висвітлено Особливості моделювання фотоелектричного модуля в ньому.
- 2. Наведено принципова схема фотоелектричного мобільного зарядного пристрою та фотоелектричного модуля в середовищі імітаційного моделювання Simulink.
- 3. Детально описано процес моделювання та вибору необхідних інструментів «simelectronics» із бібліотеки «simscape».
- 4. В результаті проведеного моделювання отримано залежність струму та напруги від рівня освітленості фотоелектричної панелі. А також зміну струму та напруги в залежності від кількості використовуваних фотоелектричних елементів.
- 5. Для отримання максимальної кількості енергії від фотоелектричної панелі в зарядному пристрої використано метод MPPT відстеження точки максимальної потужності. Його алгоритм описано в даному розділі.

6. Для узгодження напруг в зарядному пристрої використано DC-DC перетворювач. Його імітаційна модель наведена на рис. 3.20. Наведено формули для розрахунку номіналів його елементів.

## **4 БЕЗПЕКА ЖИТТЄДІЯЛЬНОСТІ, ОСНОВИ ОХОРОНИ ПРАЦІ 4.1 Інструктажі з охорони праці**

Усі працівники, які приймаються на постійну чи тимчасову роботу, і при подальшій роботі, повинні проходити на підприємстві навчання в формі інструктажів з питань охорони праці, надання першої допомоги потерпілим від нещасних випадків, а також з правил поведінки та дій при виникненні аварійних ситуацій, пожеж і стихійних лих.

За характером і часом проведення інструктажі з питань охорони праці поділяються на вступний, первинний, повторний, позаплановий та цільовий [25,26].

Вступний інструктаж проводиться:

- з усіма працівниками, які приймаються на постійну або тимчасову роботу, незалежно від їх освіти, стажу роботи та посади;

- з працівниками інших організацій, які прибули на підприємство і беруть безпосередню участь у виробничому процесі або виконують інші роботи для підприємства;

- з учнями та студентами, які прибули на підприємство для проходження виробничої практики;

- у разі екскурсії на підприємство;

Первинний інструктаж проводиться до початку роботи безпосередньо на робочому місці з працівником:

- новоприйнятим (постійно чи тимчасово) на підприємство;

- який переводиться з одного цеху виробництва до іншого;

- який буде виконувати нову для нього роботу;

. - відрядженим працівником, який бере безпосередню участь у виробничому процесі на підприємстві [25,26].

Повторний інструктаж проводиться з працівниками на робочому місці в терміни, визначені відповідними чинними галузевими нормативними актами або керівником підприємства з урахуванням конкретних умов праці, але не рідше:

- на роботах з підвищеною небезпекою - 1 раз на 3 місяці;

- для решти робіт - 1 раз на 6 місяців.

Позаплановий інструктаж проводиться з працівниками на робочому місці або в кабінеті охорони праці:

- при введенні в дію нових або переглянутих нормативних актів про охорону праці, а також при внесенні змін та доповнень до них;

- при зміні технологічного процесу, заміні або модернізації устаткування, приладів та інструментів, вихідної сировини, матеріалів та інших факторів, що впливають на стан охорони праці;

- при порушеннях працівниками вимог нормативних актів про охорону праці, що можуть призвести або призвели до травм, аварій, пожеж тощо;

- при виявленні особами, які здійснюють державний нагляд і контроль за охороною праці, незнання вимог безпеки стосовно робіт, що виконуються працівником;

- при перерві в роботі виконавця робіт більш ніж на 30 календарних днів для робіт з підвищеною небезпекою, а для решти робіт - понад 60 днів.

Цільовий інструктаж проводиться з працівниками:

- при виконанні разових робіт, не передбачених трудовою угодою;

- при ліквідації аварії, стихійного лиха;

- при проведенні робіт, на які оформлюються наряд-допуск, розпорядження або інші документи.

Стажування (дублювання) та допуск працівників до роботи.

Новоприйняті на підприємство працівники після первинного інструктажу на робочому місці до початку самостійної роботи повинні під керівництвом досвідчених, кваліфікованих фахівців пройти стажування протягом 2 - 15 змін або дублювання протягом не менше шести змін.

Працівники, функціональні обов'язки яких пов'язані із забезпеченням безаварійної роботи важливих і складних господарчих потенційно небезпечних об'єктів або з виконанням окремих потенційно небезпечних робіт (теплові та атомні електричні станції, гірничодобувні підприємства, інші подібні об'єкти, порушення технологічних режимів яких являє загрозу для працівників та навколишнього середовища), до початку самостійної роботи повинні проходити дублювання з обов'язковим суміщенням з протиаварійними і протипожежними тренуваннями відповідно до плану ліквідації аварій.

Допуск до стажування (дублювання) оформлюється наказом (розпорядженням) по підприємству (структурному підрозділу), в якому визначаються тривалість стажування (дублювання) та прізвище відповідального працівника. Перелік посад і професій працівників, які повинні проходити стажування (дублювання), а також тривалість стажування (дублювання) визначаються керівником підприємства. Тривалість стажування (дублювання) залежить від стажу і характеру роботи, а також від кваліфікації працівника. Керівнику підприємства надається право своїм наказом (розпорядженням) звільняти від проходження стажування (дублювання) працівника, який має стаж роботи за відповідною професією не менше 3 років або переводиться з одного цеху до іншого, де характер його роботи та тип обладнання, на якому він працюватиме, не змінюються.

Стажування (дублювання) проводиться за програмами для конкретної професії, посади, робочого місця, які розробляються на підприємстві і затверджуються керівником підприємства (структурного підрозділу) на робочих місцях свого або іншого подібного за технологією підприємства. У процесі стажування працівники повинні виконувати роботи, які за складністю, характером, вимогами безпеки відповідають роботам, що передбачаються функціональними обов'язками цих працівників.

**4.2 Особливості електротравматизму, електричний струм як чинник небезпеки**

Електротравми відбуваються при потраплянні людини під напругу в результаті доторкання до елементів електроустановки з різними потенціалами, чи потенціал яких відрізняється від потенціалу землі, в результаті утворення електричної дуги між елементами електроустановки безпосередньо, або між осінніми і людиною, яка має контакт з землею, а також в результаті дії напруги кроку [25,26].

Електротравми в загальному виробничому травматизмі складають біля 1 %, а в смертельному - біля 15-20 %. Останнє свідчить про зміщення виду електротравм у бік тяжких, що є однією з особливостей електротравматизму.

Особливістю електротравматизму є також те, що на електроустановки напругою до 1 кВ припадає до 70-80 % електротравм зі смертельними наслідками, а на електроустановки, пащ тою понад 1 кВ, - до 20-30 %.

Приведений розподіл електротравм за величиною напруги електроустановок обумовлюється не тільки більшою розповсюдженістю електроустановок напругою до 1 кВ, але, в більшій мірі, ще й тим, що такі установки доступні більшому загалу працівників, які мають недостатньо чіткі уявлення щодо небезпеки електричного струму та вимог безпеки при експлуатації електроустановок.

До установок, напругою понад 1 кВ, має доступ обмежена кількість працівників, які повинні мати достатній рівень підготовки з питань електробезпеки - відповідну вимогам чинних нормативів групу з електробезпеки.

В порівнянні з іншими видами травматизму, електротравматизму характерні такі особливості:

− людина не в змозі дистанційно, без спеціальних приладів, визначати наявність напруги, а тому дія струму, зазвичай, є раптовою, і захисна реакція організму проявляється тільки після потрапляння під напругу;

− струм, що протікає через тіло людини, діє на тканини і органи не тільки в місцях контакту зі струмопровідними частинами і на шляху протікання, але й рефлекторно, як надзвичайно сильний подразник, впливає на весь організм, що може призводити до порушення функціонування життєво важливих систем організму — нервової, серцево-судинної систем, дихання;

− електротравми можливі без дотику людини до струмопровідних частин — внаслідок утворення електричної дуги при пробої повітряного проміжку між струмопровідними частинами, або між струмопровідними частинами і людиною, чи землею;

− розслідуванню, обліку і аналізу, в основному, доступні тяжкі електротравми та електротравми зі смертельними наслідками, що негативно впливає на профілактику електротравм.

### **4.3 Заходи, які зменшують небезпеку виникнення вибухів та пожеж**

Запобігання вибухів та пожеж – це комплекс організаційних заходів і технічних засобів, спрямованих на виключення можливості виникнення вибухів та пожеж.

Організаційні і технічні заходи щодо запобігання пожежі реалізуються ще на стадії проектування окремих об'єктів підприємств. При цьому заздалегідь вивчаються особливості технологічних процесів і об'єктів, можливі причини і джерела виникнення вибухів та пожеж. Запобіганню пожежі великою мірою сприяє правильне планування, розміщення основних об'єктів з урахуванням рельєфу місцевості, дотримання протипожежних розривів між будівлями відповідно до вимог генерального плану.

Попередження вибухів та пожеж на підприємствах досягається [25,26]:

– запобіганням утворенню горючого середовища;

– запобіганням виникненню в горючому середовищі або появи в ньому джерел запалювання.

Запобігання утворення горючого середовища повинно досягатися:

- максимально можливим застосуванням негорючих і важко горючих речовин і матеріалів;
- обмеженням маси і об'єму горючих речовин, матеріалів та найбільш безпечним способом їх розміщення;
- ізолюванням горючого середовища;
- підтримуванням концентрації горючих газів, пари, суспензій і окислювача в суміші за межею їх спалаху;
- достатньої концентрації флегматизатора в повітрі захищуваного об'єкту;
- підтримуванням його температури і тиску, за якими розповсюдження полум'я неможливе;
- максимальною механізацією і автоматизацією технологічних процесів, пов'язаних з вживанням горючих речовин;
- встановленням пожежонебезпечного обладнання, по можливості, в ізольованих приміщеннях чи на відкритих площадках;
- застосуванням для горючих речовин герметичного обладнання і тари;
- застосуванням пристроїв захисту виробничого обладнання з горючими речовинами від ушкоджень і аварій, встановленням відключаючих, відсікаючих та інших пристроїв;
- застосуванням ізольованих відсіків, камер, кабін.

Попередження утворення в горючому середовищі джерел запалювання повинно досягатися такими основними заходами [25,26]:

- застосуванням машин, механізмів, обладнання, пристроїв, під час експлуатації яких не утворюються джерела запалювання;
- застосуванням електрообладнання, що відповідає класу пожежовибухонебезпеки приміщення або зовнішньої установки, групі і категорії вибухонебезпечної суміші;
- застосуванням в конструкції швидкодіючих засобів захисного відключення можливих джерел запалювання;
- застосуванням технологічного процесу і обладнання, що відповідає вимогам електростатичної іскробезпеки;
- пристроєм блискавкозахисту будівель, споруд і обладнання. Будівлі та споруди складів паливно-мастильних матеріалів захищають від прямих ударів блискавки, електростатичної та електромагнітної індукції та заносу потенціалів;
- підтримкою тиску в горючому середовищі нижчого за максимально припустимий за горючістю;
- зменшенням визначального розміру горючої суміші середовища нижче максимально припустимого за горючістю.;
- регламентацією виконання, застосування і режиму експлуатації машин, механізмів та іншого обладнання, матеріалів і виробів, що можуть бути джерелом запалювання горючого середовища;
- застосуванням енергоустаткування, що відповідає класу пожежовибухонебезпеки приміщення або зовнішньої установки, групі і категорії вибухонебезпечної суміші;
- застосуванням технологічного процесу і обладнання, що відповідає вимогам електростатичної іскробезпеки.;
- регламентацією максимально допустимої температури нагрівання поверхонь обладнання і матеріалів, що можуть увійти в контакт з горючим середовищем. Режими роботи насосів, перекачувальних паливно-мастильних матеріалів не повинні спричиняти підвищене нагрівання їх поверхонь;
- регламентацією максимально допустимої енергії іскрового розряду в горючому середовищі. Знижувати енергію іскрового розряду можна, зменшуючи напруження між частинами обладнання, при якому відбувається іскровий розряд в горючому середовищі;
- регламентацією максимально допустимої температури нагрівання горючих речовин, матеріалів і конструкцій;
- застосуванням інструмента, що не іскрить під час роботи з легкозаймистими речовинами. Слід застосовувати інструмент і пристосування, що не висікають іскри під час ударів і падіння;
- ліквідацією умов для хімічного самозагоряння речовин і матеріалів. До самозапалювальних речовин в технологічних процесах належать пірофорні речовини, що розігріваються при окисленні киснем повітря до 600 °С;
- усуненням контакту з повітрям пірофорних речовин.

.

### **ЗАГАЛЬНІ ВИСНОВКИ**

- 1. Розкрито суть роботи елементарного фотоелектричного елементу. Проведено аналіз його імітаційних моделей для систем проектування.
- 2. З метою використання в моделюванні зарядного пристрою проаналізовано дві математичні моделі фотоелектричних елементів.
- 3. Запропоновано блок-схему фотоелектричного зарядного пристрою.
- 4. Розроблено Simulink®-модель фотоелектричного зарядного пристрою для портативного приладу такого як мобільний телефон. Мобільний телефон став необхідним компонентом у нашому сучасному житті. Якщо ми зможемо заряджати батарею мобільного телефону за допомогою сонячної енергії, то зможемо заощадити багато енергії. Simulink® використовується для проектування та моделювання віртуального фотоелектричного зарядного пристрою..
- 5. Модель використовує бібліотеку Simscape® для більшості своїх компонентів. Модель демонструє властивості фотоелектричних елементів і полегшує проектування, необхідне для моделювання мобільного зарядного пристрою, що використовує сонячну енергію. Для демонстрації властивостей зарядки використовується літій-іонний акумулятор.
- 6. Змодельовано сонячну фотоелектричну батарею, яка складається з десяти фотоелектричних елементів. Згенерована нею енергія проходить через через DC-DC перетворювач, який є буст-конвертером, щоб зарядити літій-іонний акумулятор. Перетворювач буде підтримувати напругу вище номінальної напруги батареї, яка становить 4,2 В. Вихідні параметри, такі як струм і напруга, вимірюються вздовж кожного блоку, починаючи від сонячної батареї, MPPT і DC-DC перетворювача.
- 7. Розроблена Simulink® модель може бути надалі використана для попередніх тестів і може стати основою для створення прототипу реального пристрою.
- 8. Подальшим напрямком роботи може бути побудова апаратного прототипу для запропонованої Simulink® моделі.

### **ПЕРЕЛІК ПОСИЛАНЬ**

- 1. IEA (2014), World Energy Outlook 2014, IEA, Paris, https://doi.org/10.1787/weo-2014-en.
- 2. Герега С. Збільшення ефективності використання сонячних панелей / Степан Герега, Вадим Коваль, Ярослав Філюк // Матеріали Ⅲ Всеукраїнської науково-технічної конференції "Теоретичні та прикладні аспекти радіотехніки і приладобудування", 8-9 червня 2017 року. — Т. : ТНТУ, 2017. — С. 202.
- 3. Іме А.Н. Підвищення ефективності сонячних панелей шляхом використання водяного охолодження/Аях Нсікак Іме, В.П. Коваль//Збірник тез доповідей ІX Міжнародної науково-технічної конференції молодих учених та студентів "Актуальні задачі сучасних технологій ", 25-26 листопада 2020 року.—Т.: ТНТУ, 2020.—Том 2.— С. 80–81.
- 4. Коваль В. П. Підвищення ефективності використання вітрового потоку у вітрових енергоустановках / В. П. Коваль // Матеріали Міжнародної науково-технічної конференції "Фундаментальні та прикладні проблеми сучасних технологій" до 60-річчя з дня заснування Тернопільського національного технічного університету імені Івана Пулюя та 175-річчя з дня народження Івана Пулюя, 14-15 травня 2020 року. — Т. : ТНТУ, 2020. — С. 204.
- 5. Рудик А.І. Енергоефективність двороторної вітроенергетичної установки // А.І.Рудик, В.П.Коваль /Актуальні задачі сучасних технологій : зб. тез доповідей ХІ міжнар. наук.-практ. конф. Молодих учених та студентів, (Тернопіль, 7–8 груд. 2022.) / М-во освіти і науки України, Терн. націон.техн. ун-т ім. І. Пулюя [та ін.]. – Тернопіль: ФОП Паляниця В. А., 2022. – С. 70.
- 6. Vadym Koval, Bogdan Orobchuk, Nataliia Kuzemko, Gao Lijin. Measuring device for photovoltaic modules electrical characteristics testing //

Proceedings of the International Conference , Advanced applied energy and information technologies 2021", 2021

- 7. Коваль В. П. Автоматизована вимірювальна установка для дослідження електричних характеристик фотоелектричних модулів/ В. П. Коваль, Б.Я. Оробчук, Л.М. Костик, Я.М.Осадца// Вісник Хмельницького національного університету. – 2022. – № 5. – С. 168-173.
- 8. Керея Ю.Б. Роль системи накопичення енергії у електроенергетичній системі //Ю.Б.Керея, В.П.Коваль /Актуальні задачі сучасних технологій : зб. тез доповідей ХІ міжнар. наук.-практ. конф. Молодих учених та студентів, (Тернопіль, 7–8 груд. 2022.) / М-во освіти і науки України, Терн. націон.техн. ун-т ім. І. Пулюя [та ін.]. – Тернопіль: ФОП Паляниця В. А., 2022. – С. 68.
- 9. Orobchuk B. Development and research of Wi-Fi network for receiving and transmitting telemechanical information in the training laboratory / Bogdan Orobchuk, Vadym Koval // Scientific Journal of TNTU. — Tern. : TNTU, 2020. — Vol 99. — No 3. — P. 124–132.
- 10.Коваль В. П. Суміщене електропостачання від поновлювальних джерел енергії / Вадим Коваль // Матеріали Ⅳ Міжнародної науковотехнічної конференції "Теоретичні та прикладні аспекти радіотехніки, приладобудування і комп'ютерних технологій― присвячена 80-ти річчю з дня народження професора Я.І. Проця, 20-21 червня 2019 року. — Т. : ФОП Паляниця В. А., 2019. — С. 294.
- 11.Коваль В. П. Енергетична ефективність систем позиціонування плоских сонячних панелей / В. П. Коваль, Р. Р. Івасечко, К. М. Козак // Енергозбереження. Енергетика. Енергоаудит. – 2015. – № 3. – С. 2-10
- 12.Gevorkian, P. (2007). Sustainable energy systems engineering: the complete green building design resource. (No Title).
- 13.Feldman, D., Barbose, G., Margolis, R., Bolinger, M., Chung, D., Fu, R., ... & Wiser, R. (2015). Photovoltaic system pricing trends: historical, recent, and near-term projections 2015 edition.
- 14.Kerschen, K. A., & Basore, P. A. (1996, September). A performance model for nonuniformity illuminated front-gridded concentrator cells. In Conference Record of the Twentieth IEEE Photovoltaic Specialists Conference (pp. 1129-1137). IEEE.
- 15.Masoum, M. A., Dehbonei, H., & Fuchs, E. F. (2002). Theoretical and experimental analyses of photovoltaic systems with voltageand currentbased maximum power-point tracking. IEEE Transactions on energy conversion, 17(4), 514-522.
- 16.González-Longatt, F. M. (2005). Model of photovoltaic module in Matlab. Ii Cibelec, 2005, 1-5.
- 17.Sathya, P., & Aarthi, G. (2013). Modelling and simulation of solar photovoltaic array for battery charging application using Matlab-Simulink. International Journal of Engineering Sciences & Research Technology (IJESRT), 3111-3115.
- 18.Коваль В. Залежність енергоефективності сонячних елементів від експлуатаційних факторів / В. Коваль // Збірник тез доповідей ⅩⅦ наукової конференції ТНТУ ім. Івана Пулюя, 20-21 листопада 2013 року. — Т. : ТНТУ, 2013. — Том Ⅰ : Природничі науки та інформаційні технології. — С. 53.
- 19.Коваль В.П. Фотоелектрична станція для забезпечення власних потреб // В.П. Коваль, Д.Ф.Паловці, Abul Kalam Azad / Світлотехніка й електроенергетика: історія, проблеми, перспективи: матеріали VIІ Міжнародної науково-технічної конференції, (Тернопіль, 29-31 травня 2024) / М-во освіти і науки України, Терн. націон. техн. ун-т ім. І. Пулюя [та ін.]. – Тернопіль: ФОП Паляниця В. А., 2024. – С 85-86.
- 20.Понтус О.В. Особливості проектування та введення в експлуатацію промислової сонячної електростанції // О.В. Понтус, Р.А. Карпишин, В.П.Коваль / Світлотехніка й електроенергетика: історія, проблеми, перспективи: матеріали VIІ Міжнародної науково-технічної конференції, (Тернопіль, 29-31 травня 2024) / М-во освіти і науки

України, Терн. націон. техн. ун-т ім. І. Пулюя [та ін.]. – Тернопіль: ФОП Паляниця В. А., 2024. – С 19-21.

- 21.Bohdan Orobchuk, Ivan Sysak, Oleh Buniak, Serhii Babiuk, Vadym Koval (2023) Development of the reactive power compensation laboratory bench and its integration into the training simulator of dispatch control system. The 3rd International Workshop on Information Technologies: Theoretical and Applied Problems 2023 (ITTAP 2023). Ternopil, Ukraine, November 22-24, 2023, Vol. 3628, Pages 574-585.
- 22.Vadym Koval, Serhii Martsenko, Myroslav Zin (2023). Designing and Implementing Intelligent Lighting Control System. The 1st International Workshop on Computer Information Technologies in Industry 4.0 (CITI 2023). Ternopil, Ukraine, June 14-16, Vol. 3468, Pages 241-249.
- 23.Rahman, M. A. A., & Mizukawa, M. (2013, July). Modeling and design of mechatronics system with SysML, Simscape and Simulink. In 2013 IEEE/ASME International Conference on Advanced Intelligent Mechatronics (pp. 1767-1773). IEEE.
- 24.Francis, W. K., Beevi, S. S., & Mathew, J. (2014). MATLAB/simulink PV module modelof P&O and DC LINK CDC MPPT algorithmswith labview real time monitoring and control over P&O technique. International Journal of Advanced Research in Electrical, Electronics and Instrumentation Engineering.
- 25.Методичні вказівки для написання розділу «Безпека життєдіяльності, основи охорони праці» в кваліфікаційних роботах здобувачів освітнього рівня ,,бакалавр". Для студентів всіх форм навчання рівень вищої освіти перший ( бакалаврський ) / укл. : О. Я. Гурик , І. Б. Окіпний. – Тернопіль : ТНТУ імені Івана Пулюя, 2021. - 20 с.
- 26.В. Ц. Жидецький, В. С. Джигирей, О. В. Мельников. Основи охорони праці. — Вид. 2-е, стериотипне. — Львів: Афіша, 2000. — 348 с.